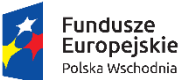

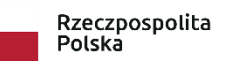

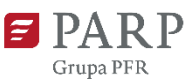

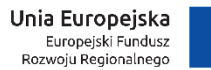

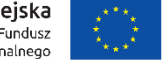

Załącznik nr 3 do Regulaminu konkursu

# **INSTRUKCJA WYPEŁNIANIA**

**WNIOSKU O DOFINANSOWANIE PROJEKTU W RAMACH PROGRAMU OPERACYJNEGO POLSKA WSCHODNIA 2014-2020 oś priorytetowa I: Przedsiębiorcza Polska Wschodnia działanie 1.1 Platformy startowe dla nowych pomysłów poddziałanie 1.1.2 Rozwój startupów w Polsce Wschodniej**

#### W celu prawidłowego wypełnienia wniosku o dofinansowanie zapoznaj się z:

- *Regulaminem konkursu Poddziałanie 1.1.2 Rozwój startupów w Polsce Wschodniej;*
- *Kryteriami wyboru projektów Poddziałanie 1.1.2 Rozwój startupów w Polsce Wschodniej;*
- *Programem Operacyjnym Polska Wschodnia na lata 2014-2020;*
- *Szczegółowym opisem osi priorytetowych Programu Operacyjnego Polska Wschodnia na lata 2014-2020;*
- *Wytycznymi w zakresie kwalifikowalności wydatków w ramach Europejskiego Funduszu Rozwoju Regionalnego, Europejskiego Funduszu Społecznego oraz Funduszu Spójności na lata 2014-2020;*
- *Wytycznymi w zakresie realizacji zasady równości szans i niedyskryminacji, w tym dostępności dla osób z niepełnosprawnościami oraz zasady równości szans kobiet i mężczyzn w ramach funduszy unijnych na lata 2014-2020;*
- *Podręcznikiem [Realizacja zasady równości szans i niedyskryminacji, w tym dostępności dla](http://www.power.gov.pl/media/24334/wersja_interaktywna.pdf)  osób z [niepełnosprawnościami](http://www.power.gov.pl/media/24334/wersja_interaktywna.pdf);*
- *Wspólnymi obszarami inteligentnych specjalizacji województw Polski Wschodniej,*
- *Podręcznikiem Oslo – Zasady Gromadzenia i Interpretacji Danych Dotyczących Innowacji oraz Oslo Manual 2018.*

Niektóre pola wniosku w Generatorze Wniosków zostały zablokowane do edycji i są wypełniane automatycznie, więc Wnioskodawca nie wypełnia tych pól.

Wniosek o dofinansowanie musi być wypełniony w języku polskim.

Wszystkie wymagane pola wniosku muszą być wypełnione zgodnie z niniejszą Instrukcją. Należy podać wszystkie wymagane w danym punkcie informacje wskazane w Instrukcji. **Części opisowe wniosku powinny być możliwie zwięzłe, treściwe i konkretne. Należy unikać ogólnikowych, nie wnoszących nowych treści, dodatkowych informacji czy stwierdzeń (np. umieszczania fragmentów instrukcji) oraz powielania i powtarzania tych samych informacji w różnych częściach wniosku.**

Należy przestrzegać ograniczeń w zakresie maksymalnej dopuszczalnej liczby znaków w poszczególnych polach wniosku. Podane informacje w zakresie maksymalnej liczby znaków odnoszą się do znaków liczonych łącznie ze spacjami.

Do wniosku należy załączyć wszystkie wymagane załączniki zgodnie z listą załączników z pkt XV wniosku oraz ewentualnie inne załączniki, które w ocenie Wnioskodawcy są niezbędne do oceny wniosku o dofinansowanie. Dla każdego załącznika w polu "Inne" należy nadać nazwę załączonego dokumentu.

Załączniki należy składać w formatach, możliwych do odtworzenia na standardowym komputerze biurowym, takich jak: docx, doc, xls, xlsx, pdf, jpg. Wszystkie formuły w arkuszach kalkulacyjnych powinny być otwarte, tzn. powinny umożliwiać kontrolę elementów formuły oraz śledzenie poprzedników i zależności. Powinny też przeliczać się automatycznie.

Wielkość pojedynczego załącznika nie powinna przekraczać 15 MB. Podczas załączania zeskanowanych dokumentów papierowych należy zadbać o odpowiednią czytelność plików.

Zapis danych wniosku wykonywany jest przez naciśnięcie przycisku "Zapisz".

Pamiętaj o częstym zapisywaniu wniosku w Generatorze, zapobiegnie to utracie wprowadzonych danych!

Po zastosowaniu ikony "Sprawdź poprawność" pojawi się informacja, czy i w którym polu formularza wniosku wpisano nieprawidłowe dane, niezgodne z wymogami formularza.

Kolejność pól w Generatorze wniosku może nieznacznie różnić się od kolejności pól przedstawionej na wzorze wniosku.

Niektóre pola wniosku w Generatorze Wniosków zostały zablokowane do edycji i są wypełniane automatycznie, więc Wnioskodawca nie wypełnia tych pól.

#### **Numer wniosku o dofinansowanie**

Informacje zostaną wypełnione automatycznie w Generatorze Wniosków.

#### **Data złożenia wniosków w Generatorze Wniosków**

Informacje zostaną wypełnione automatycznie w Generatorze Wniosków.

#### **I. INFORMACJE OGÓLNE O PROJEKCIE**

#### **Program operacyjny**

Pole zablokowane do edycji. Informacje zostaną wypełnione automatycznie w Generatorze Wniosków.

#### **Oś priorytetowa**

Pole zablokowane do edycji. Informacje zostaną wypełnione automatycznie w Generatorze Wniosków.

#### **Działanie**

Pole zablokowane do edycji. Informacje zostaną wypełnione automatycznie w Generatorze Wniosków.

#### **Poddziałanie**

Pole zablokowane do edycji. Informacje zostaną wypełnione automatycznie w Generatorze Wniosków.

### **Nr Naboru**

Pole zablokowane do edycji. Informacje zostaną wypełnione automatycznie w Generatorze Wniosków.

**Rodzaj projektu** Pole zablokowane do edycji. Informacje zostaną wypełnione automatycznie w Generatorze Wniosków.

### **Tytuł projektu**

Należy wpisać pełny tytuł projektu odzwierciedlający przedmiot projektu. Tytuł nie może być nadmiernie rozbudowany, nie powinien zawierać więcej niż 15 wyrazów. <limit 1000 znaków>

### **Krótki opis projektu**

Należy zwięźle opisać projekt wskazując:

- cel lub cele projektu,
- najważniejsze rezultaty/efekty (jaki innowacyjny produkt lub usługa powstaną w jego wyniku),
- najważniejsze zadania/działania, które będą realizowane,
- zaangażowane zasoby,
- miejsce realizacji.

Szczegółowy opis projektu powinien znaleźć się w części XII wniosku. <limit 2000 znaków>

### **Cel projektu**

Należy przedstawić zwięźle cel i najważniejsze rezultaty projektu oraz sposób ich wykorzystania w działalności gospodarczej Wnioskodawcy.

Cel projektu powinien odnosić się bezpośrednio do przedmiotu projektu, tj. rozwinięcia w makroregionie działalności biznesowej przedsiębiorstwa typu startup w oparciu o innowacyjny produkt (wyrób lub usługę) i model biznesowy przygotowany w ramach poddziałania 1.1.1 POPW.

Należy opisać finalne rezultaty całego projektu, tj. wprowadzone na rynek krajowy lub zagraniczny innowacje produktowe oraz podać informacje wskazujące na systematyczne zwiększanie sprzedaży tego produktu.

Nie należy w ramach punktu opisywać przebiegu poszczególnych etapów realizacji projektu. <limit 1000 znaków>

### **Okres realizacji projektu**

*Okres realizacji projektu <od> Okres realizacji projektu <do>* 

# Należy podać **okres realizacji projektu, rozumiany również jako okres kwalifikowalności**

**wydatków**, w którym planowane jest rozpoczęcie oraz zrealizowanie pełnego zakresu rzeczowego i finansowego wraz ze złożeniem wniosku o płatność końcową.

Wsparcie w ramach poddziałania 1.1.2 stanowi pomoc dla przedsiębiorców rozpoczynających działalność i w rozumieniu zapisów par. 7 ust. 3 *Rozporządzenia Ministra Infrastruktury i Rozwoju z dnia 13 lipca 2015 r. w sprawie udzielania przez Polską Agencję Rozwoju Przedsiębiorczości pomocy finansowej w ramach osi I Przedsiębiorcza Polska Wschodnia Programu Operacyjnego Polska Wschodnia 2014-2020* (Dz. U. z 2018 r. poz. 737, z późn. zm.), nie obowiązuje wymóg wywoływania efektu zachęty lub uznaje się, że pomoc ta wywołuje taki efekt.

### **Oznacza to, że rozpoczęcie realizacji projektu może nastąpić zarówno przed, jak i po dniu złożenia wniosku o dofinansowanie.**

Uwzględniając natomiast fakt, że Wnioskodawcami w poddziałaniu 1.1.2 POPW mogą być tylko przedsiębiorcy, którzy zakończyli program inkubacji innowacyjnego pomysłu w ramach poddziałania 1.1.1 POPW, r**ozpoczęcie realizacji projektu może nastąpić nie wcześniej niż po dniu zakończenia programu inkubacji i uzyskania** *Raportu z inkubacji***.**

**Należy pamiętać, że okres realizacji projektu nie może być dłuższy niż 24 miesiące od dnia jego rozpoczęcia**, przy czym nie może przekroczyć terminu 31 grudnia 2023 r.

*Przykładowo, jeżeli projekt rozpocznie się 1 października 2019 r., a zakończy 30 września 2021 r., to spełni wymóg maksymalnie 24-miesięcznego okresu realizacji projektu. Jeżeli np. projekt rozpocznie się 1 października 2019 r., a zakończy 1 października 2021 r., to nie spełni wymogu maksymalnie 24-miesięcznego okresu realizacji projektu, gdyż będzie trwał 24 miesiące i 1 dzień.*

### Uwaga!

Najpóźniej w ostatnim dniu okresu realizacji projektu, tj. ostatnim dniu kwalifikowalności wydatków, beneficjent zobowiązany jest złożyć wniosek o płatność końcową. W związku z tym podany okres kwalifikowalności projektu musi uwzględniać zarówno czas niezbędny do rzeczowej realizacji projektu, jak również czas niezbędny na poniesienie wszystkich zaplanowanych wydatków oraz skompletowanie wszystkich dokumentów i złożenie wniosku o płatność końcową.

W przypadku rozpoczęcia realizacji projektu przed zawarciem umowy o dofinansowanie projektu w ramach 1.1.2 POPW, do wyboru wykonawców w ramach projektu należy stosować zasady określone w *Wytycznych w zakresie kwalifikowalności wydatków w ramach Europejskiego Funduszu Rozwoju Regionalnego, Europejskiego Funduszu Społecznego oraz Funduszu Spójności na lata 2014-2020*, w szczególności w zakresie sposobu upublicznienia informacji o zamówieniu.

### **II. WNIOSKODAWCA – INFORMACJE OGÓLNE**

**Należy wypełnić wszystkie pola w tej części wniosku.** W przypadku gdy jakieś informacje nie odnoszą się do Wnioskodawcy należy wpisać "nie dotyczy".

**Dane muszą być aktualne i zgodne z danymi w dokumentach rejestrowych Wnioskodawcy, w tym w Krajowym Rejestrze Sądowym, Internetowej Bazie Regon prowadzonej przez Główny Urząd Statystyczny.**

#### **Nazwa Wnioskodawcy**

Należy podać aktualną, pełną nazwę Wnioskodawcy zgodnie z Krajowym Rejestrem Sądowym (KRS).

#### **Status Wnioskodawcy**

Należy wskazać status Wnioskodawcy na dzień składania wniosku poprzez wybór jednej opcji:

- mikroprzedsiębiorstwo;

- małe przedsiębiorstwo.

Wielkość przedsiębiorstwa Wnioskodawcy określana jest na podstawie załącznika I do rozporządzenia komisji (UE) 651/2014 z dnia 17 czerwca 2014 r. uznającego niektóre rodzaje pomocy za zgodne z rynkiem wewnętrznym w zastosowaniu art. 107 i 108 Traktatu, z późn. zm.

Na podstawie tego punktu wniosku dokonana zostanie ocena spełnienia kryterium: *Kwalifikowalność Wnioskodawcy w ramach poddziałania 1.1.2 POPW, pkt. II Wnioskodawca oświadcza, że spełnia definicję mikro lub małego przedsiębiorcy.*

Informacje dotyczące statusu Wnioskodawcy, którego projekt zostanie rekomendowany do wsparcia, będą podlegały weryfikacji na etapie kompletowania dokumentów niezbędnych do przygotowania umowy o dofinansowanie projektu.

#### **Data rozpoczęcia działalności zgodnie z dokumentem rejestrowym**

Wnioskodawca zarejestrowany w KRS podaje datę rejestracji w KRS. Data musi być zgodna z dokumentem rejestrowym.

#### **Forma prawna Wnioskodawcy**

Należy wypełnić poprzez wybranie właściwej opcji z listy.

#### Uwaga!

Wnioskodawcą w ramach poddziałania 1.1.2 POPW jest przedsiębiorstwo w formie spółki kapitałowej zgodnie z przepisami kodeksu spółek handlowych (ustawa z dnia 15 września 2000 r. Kodeks spółek handlowych (Dz. U. z 2019 r. poz. 505, z późn. zm.)

#### **Forma własności**

Należy wypełnić poprzez wybranie właściwej opcji z listy.

Wybrana opcja musi być zgodna ze stanem faktycznym i mieć potwierdzenie w danych zawartych w dokumencie REGON.

#### **NIP Wnioskodawcy** i **REGON**

W tych polach należy podać numer NIP i REGON Wnioskodawcy.

### **Numer w Krajowym Rejestrze Sądowym**

Należy wpisać pełny numer, pod którym Wnioskodawca figuruje w Krajowym Rejestrze Sądowym.

### **Nr kodu PKD przeważającej działalności Wnioskodawcy**

Należy wybrać numer kodu Polskiej Klasyfikacji Działalności (PKD) przeważającej (dominującej) działalności Wnioskodawcy. Dany kod PKD może być wprowadzony we wniosku o dofinansowanie wyłącznie wówczas, gdy jest on spójny z danymi Wnioskodawcy z rejestru KRS. Kod PKD powinien być zgodny z rozporządzeniem Rady Ministrów w sprawie Polskiej Klasyfikacji Działalności (PKD) z dnia 24 grudnia 2007 r. (Dz. U. Nr 251 poz. 1885, z późn. zm.) oraz powinien zawierać dział, grupę, klasę oraz podklasę, np. 12.34.Z.

### **Możliwość odzyskania VAT**

Należy określić czy Wnioskodawca ma prawną możliwość:

- odzyskania podatku VAT poniesionego w związku z realizacją projektu,
- częściowego odzyskania VAT, czy
- nie ma takiej możliwości.

Wnioskodawca deklaruje możliwość (bądź jej brak) odzyskania podatku VAT poprzez wybranie jednej z dostępnych opcji.

W przypadku, gdy Wnioskodawca ma możliwość pełnego lub częściowego odzyskania podatku VAT, wydatki kwalifikowalne wskazywane we wniosku o dofinansowanie powinny być kwotami netto, natomiast wartość podatku VAT poniesionego w ramach całkowitych wydatków na realizację projektu należy uwzględnić w ramach wydatków niekwalifikowalnych. Tym samym, jeśli Wnioskodawca ma możliwość odzyskania podatku VAT poniesionego w związku z realizacją projektu, to podane w Harmonogramie rzeczowo – finansowym, w części VIII wniosku, kwoty wydatków ogółem nie mogą być równe kwotom wydatków kwalifikowalnych. Jeśli Wnioskodawca nie ma prawnej możliwości odzyskania podatku VAT, wydatki kwalifikowalne podawane we wniosku o dofinansowanie będą kwotami brutto.

Zgodnie z *Wytycznych w zakresie kwalifikowalności wydatków w ramach Europejskiego Funduszu Rozwoju Regionalnego, Europejskiego Funduszu Społecznego oraz Funduszu Spójności na lata 2014-2020,* podatek VAT może być kwalifikowalny tylko wtedy, gdy brak jest prawnej możliwości jego odzyskania na mocy prawodawstwa krajowego.

Powyższe ma miejsce, gdy beneficjentowi ani żadnemu innemu podmiotowi zaangażowanemu w projekt oraz wykorzystującemu do działalności opodatkowanej produkty będące efektem realizacji projektu, zarówno w fazie realizacyjnej jak i operacyjnej, nie przysługuje prawo do obniżenia kwoty podatku należnego o kwotę podatku naliczonego lub ubiegania się o zwrot VAT.

### **Uzasadnienie braku możliwości odzyskania VAT (jeśli dotyczy)**

W przypadku braku możliwości odzyskania podatku VAT poniesionego w związku z realizacją projektu (całkowicie lub częściowo) i uznania go za wydatek kwalifikowalny, należy przedstawić szczegółowe uzasadnienie zawierające podstawę prawną wskazującą na brak możliwości obniżenia VAT należnego o VAT naliczony zarówno na dzień sporządzania wniosku o dofinansowanie, jak również mając na uwadze planowany sposób wykorzystania w przyszłości (w okresie realizacji projektu lub po jego zakończeniu) majątku wytworzonego w związku z realizacją projektu.

W tym przypadku do wniosku należy dołączyć "Oświadczenie o kwalifikowalności VAT".

W przypadku, gdy w trakcie realizacji projektu lub po jego zakończeniu będzie mógł zostać odliczony lub uzyskany zwrot VAT od zakupionych w ramach projektu towarów lub usług, Beneficjent jest zobowiązany do poinformowania o takiej możliwości oraz do zwrotu wartości zapłaconego i poniesionego w ramach dofinansowania VAT, który uprzednio został przez niego określony jako niepodlegający odliczeniu i który został zrefundowany do chwili, w której powstała możliwość odliczenia lub uzyskania zwrotu tego podatku.

W przypadku, gdy podatek VAT nie jest uznany za kwalifikowalny, należy wpisać "nie dotyczy".

## **Adres siedziby Wnioskodawcy**

Należy wpisać adres siedziby Wnioskodawcy zgodny z dokumentem rejestrowym. Należy wypełnić wszystkie pola w tej części wniosku**.** Dane dotyczą również adresu poczty elektronicznej Wnioskodawcy oraz adresu strony/witryny internetowej przedsiębiorstwa Wnioskodawcy. W przypadku, gdy jakieś informacje nie odnoszą się do Wnioskodawcy, należy wpisać "nie dotyczy".

**Nazwa Platformy startowej, w ramach której odbyła się inkubacja pomysłu biznesowego** Należy wybrać z listy rozwijanej nazwę Platformy startowej, w której był inkubowany innowacyjny pomysł, będący przedmiotem wniosku o dofinansowanie w ramach poddziałania 1.1.1 POPW.

## **III. WNIOSKODAWCA – ADRES KORESPONDENCYJNY**

**Adres korespondencyjny do przesyłek i korespondencji elektronicznej (e-mail) stanowi źródło komunikacji z Wnioskodawcą.** Wnioskodawca powinien podać adres, na który należy doręczać i kierować korespondencję, zapewniający skuteczną komunikację pomiędzy PARP a Wnioskodawcą przy ocenie wniosku o dofinansowanie oraz na etapie przygotowywania i zawierania umowy o dofinansowanie, względem Wnioskodawców, których projekty zostaną rekomendowane do dofinansowania.

**Należy wypełnić wszystkie pola w tej części wniosku.** Dane dotyczą również adresu poczty elektronicznej. W przypadku, gdy jakieś informacje nie odnoszą się do Wnioskodawcy, należy wpisać "nie dotyczy". Jeśli dane z części III Adres korespondencyjny są tożsame z danymi z pola "Adres siedziby Wnioskodawcy" należy je powtórzyć.

W przypadku ustanowienia pełnomocnika, korespondencja zawsze będzie doręczana lub kierowana (e-mail) na adres podany w części IV wniosku.

# **IV. OSOBA DO KONTAKTÓW ROBOCZYCH**

Należy wpisać dane osoby, która będzie adresatem korespondencji roboczej dotyczącej projektu. Powinna to być osoba dysponująca pełną wiedzą na temat projektu, zarówno w kwestiach związanych z samym wnioskiem, jak i późniejszą realizacją projektu.

Wnioskodawca wpisuje imię i nazwisko osoby do kontaktu. Pole "Stanowisko" dotyczy stanowiska zajmowanego w strukturze wewnętrznej przedsiębiorstwa Wnioskodawcy. W polu "Telefon" w przypadku podania numeru stacjonarnego należy poprzedzić go numerem kierunkowym.

W przypadku, gdy osoba do kontaktów roboczych posiada zarówno telefon stacjonarny jak i służbowy telefon komórkowy, zaleca się podanie obu numerów. **Należy obligatoryjnie uzupełnić wszystkie pola w sekcji IV wniosku o dofinansowanie.**

# **V. MIEJSCE REALIZACJI PROJEKTU**

**Główna lokalizacja projektu**

Wnioskodawca powinien określić miejsce lokalizacji projektu poprzez podanie informacji dotyczących województwa, powiatu, gminy i miejscowości oraz wskazać właściwy Podregion (NUTS 3) poprzez wybranie jednej opcji z listy.

# **W ramach poddziałania mogą być dofinansowane wyłącznie projekty realizowane na terytorium makroregionu Polski Wschodniej**.

### Uwaga!

Należy pamiętać, że miejsce realizacji projektu w ramach poddziałania 1.1.2 POPW musi znajdować się na terytorium co najmniej jednego województwa makroregionu Polski Wschodniej (tj. województw: lubelskiego, podkarpackiego, podlaskiego, świętokrzyskiego i warmińskomazurskiego), co oznacza, że zarówno główna lokalizacja projektu, jak i pozostałe miejsca realizacji projektu muszą być zlokalizowane na terytorium makroregionu Polski Wschodniej.

### **Przez lokalizację projektu należy rozumieć miejsce, w którym projekt będzie wdrażany, tj. miejsce rejestracji działalności gospodarczej Wnioskodawcy.**

## **Pozostałe miejsca realizacji projektu (jeśli dotyczy)**

Jeżeli realizacja projektu będzie przebiegała w kilku lokalizacjach, należy wskazać wszystkie lokalizacje podając dane dotyczące województwa, powiatu, gminy, miejscowości oraz wskazać właściwy Podregion (NUTS 3) poprzez wybranie jednej opcji z listy.

### Uwaga!

W przypadku realizacji projektu w kilku lokalizacjach określonych we wniosku, **Główna lokalizacja projektu** zostaje wskazana przez Wnioskodawcę poprzez zaznaczenie pola wyboru (*checkboxu)* przy właściwej lokalizacji, która stanowi tę główną. Tym samym ewentualne inne lokalizacje projektu zostaną przypisane przez Generator Wniosków do części tabeli zatytułowanej "Pozostałe miejsca realizacji projektu (jeśli dotyczy)".

Na podstawie tego punktu wniosku dokonana zostanie ocena spełnienia kryterium: *Projekt jest realizowany na terytorium makroregionu Polski Wschodniej.*

### **VI. KLASYFIKACJA PROJEKTU**

### **Numer kodu PKD działalności, której dotyczy projekt**

Należy wybrać numer kodu Polskiej Klasyfikacji Działalności (PKD) dla działalności, której dotyczy projekt.

Kod PKD powinien być zgodny z rozporządzeniem Rady Ministrów z dnia 24 grudnia 2007 r., w sprawie Polskiej Klasyfikacji Działalności (PKD) oraz powinien zawierać dział, grupę, klasę oraz podklasę np. 12.34.Z.

### UWAGA!

Projekt może zostać dofinansowany jedynie w przypadku, gdy nie dotyczy działalności wykluczonej.

Należy sprawdzić, czy w zakresie wnioskowanego projektu nie znajduje się działalność wykluczona, wymieniona w **§ 4** *Rozporządzenia Ministra Infrastruktury i Rozwoju z dnia 13 lipca 2015 r. w sprawie udzielania przez Polską Agencję Rozwoju Przedsiębiorczości pomocy finansowej w ramach osi I Przedsiębiorcza Polska Wschodnia Programu Operacyjnego Polska* 

*Wschodnia, 2014-2020* (Dz. U. z 2018 r. poz. 737, z późn. zm.). Projekt może zostać dofinansowany jedynie w przypadku, gdy nie dotyczy działalności wykluczonej.

Na podstawie art. 1 ust. 3 lit. a-d- *rozporządzenia Komisji (UE) nr 651/2014. z dnia 17 czerwca 2014 r. uznającego niektóre rodzaje pomocy za zgodne z rynkiem wewnętrznym w zastosowaniu art. 107 i 108 Traktatu (z późn. zm.)* nie ma możliwości udzielenia:

a) pomocy przyznawanej w sektorze rybołówstwa i akwakultury, objętej rozporządzeniem Parlamentu Europejskiego i Rady (UE) nr 1379/2013 (z dnia 11 grudnia 2013 r. w sprawie wspólnej organizacji rynków produktów rybołówstwa i akwakultury, zmieniającym rozporządzenia Rady (WE) nr 1184/2006 i (WE) nr 1224/2009 oraz uchylające rozporządzenie Rady (WE) nr 104/2000 (Dz.U. L 354 z 28.12.2013, s. 1)), z wyjątkiem pomocy szkoleniowej, pomocy na dostęp do finansowania dla MŚP, pomocy w obszarze działalności badawczorozwojowej, pomocy dla MŚP na wspieranie innowacyjności, pomocy przeznaczonej na pracowników znajdujących się w szczególnie niekorzystnej sytuacji i pracowników niepełnosprawnych, regionalnej pomocy inwestycyjnej w regionach najbardziej oddalonych i programów regionalnej pomocy operacyjnej;

b) pomocy przyznawanej w sektorze produkcji podstawowej produktów rolnych, z wyjątkiem regionalnej pomocy inwestycyjnej w regionach najbardziej oddalonych, programów regionalnej pomocy operacyjnej, pomocy na usługi doradcze na rzecz MŚP, pomocy na finansowanie ryzyka, pomocy na działalność badawczo-rozwojową, pomocy dla MŚP na wspieranie innowacyjności, pomocy na ochronę środowiska, pomocy szkoleniowej oraz pomocy przeznaczonej na pracowników znajdujących się w szczególnie niekorzystnej sytuacji i pracowników niepełnosprawnych;

c) pomocy przyznawanej w sektorze przetwarzania i wprowadzania do obrotu produktów rolnych w następujących przypadkach:

(i) kiedy wysokość pomocy ustalana jest na podstawie ceny lub ilości takich produktów nabytych od producentów surowców lub wprowadzonych na rynek przez przedsiębiorstwa objęte pomocą;

(ii) kiedy przyznanie pomocy zależy od faktu przekazania jej w części lub w całości producentom surowców;

d) pomocy państwa ułatwiającej zamykanie niekonkurencyjnych kopalń węgla, objętej decyzją Rady nr 2010/787 (Decyzja Rady 2010/787/UE z dnia 10 grudnia 2010 r. w sprawie pomocy państwa ułatwiającej zamykanie niekonkurencyjnych kopalń węgla (Dz. U. L 336 z 21.12.2010, s. 24).

Istotnym jest, że przepisy powyższego rozporządzenia w art. 1 ust 3. stwierdzają, że jeżeli przedsiębiorstwo prowadzi działalność w sektorach nieobjętych zakresem rozporządzenia, a także działalność w sektorach wchodzących w zakres rozporządzenia, rozporządzenie ma zastosowanie do pomocy przyznanej w związku z działalnością w sektorach wchodzących w zakres stosowania rozporządzenia, pod warunkiem że dane państwo członkowskie zapewni za pomocą odpowiednich środków, takich jak rozdzielenie działalności lub wyodrębnienie kosztów, że działalność w wyłączonych sektorach nie odniesie korzyści z pomocy przyznanej zgodnie z tym rozporządzeniem.

Ponadto na podstawie [art. 3 ust. 3](https://sip.legalis.pl/document-view.seam?documentId=mfrxilrsgy2tmojugeztqltqmfyc4mrwguytsobqga) *rozporządzenia Parlamentu Europejskiego i Rady (UE) [nr](https://sip.legalis.pl/document-view.seam?documentId=mfrxilrsgy2tmojugeztq)  [1301/2013](https://sip.legalis.pl/document-view.seam?documentId=mfrxilrsgy2tmojugeztq) z dnia 17 grudnia 2013 r. w sprawie Europejskiego Funduszu Rozwoju Regionalnego i przepisów szczególnych dotyczących celu "Inwestycje na rzecz wzrostu i zatrudnienia" oraz* 

*w sprawie uchylenia rozporządzenia (WE) [nr 1080/2006](https://sip.legalis.pl/document-view.seam?documentId=mfrxilrxgazdgnjtgi4q) (Dz. Urz. UE L 347 z 20.12.2013, [str. 289\)](https://sip.legalis.pl/document-view.seam?documentId=mfrxilrsgy2tmojugeztq)* wsparcie nie może zostać udzielone:

- a) na likwidację ani budowę elektrowni jądrowych;
- b) na inwestycje na rzecz redukcji emisji gazów cieplarnianych pochodzących z listy działań wymienionych w załączniku I do dyrektywy 2003/87/WE;
- c) na wytwarzanie, przetwórstwo i wprowadzanie do obrotu tytoniu i wyrobów tytoniowych;
- d) przedsiębiorstwom w trudnej sytuacji w rozumieniu unijnych przepisów dotyczących pomocy państwa;
- e) na inwestycje w infrastrukturę portów lotniczych, chyba że są one związane z ochroną środowiska lub towarzyszą im inwestycje niezbędne do łagodzenia lub ograniczenia ich negatywnego oddziaływania na środowisko.

Dodatkowo na podstawie *§ 4 ust. 4 Rozporządzenia Ministra Infrastruktury i Rozwoju z dnia 13 lipca 2015 r. w sprawie udzielania przez Polską Agencję Rozwoju Przedsiębiorczości pomocy finansowej w ramach osi I Przedsiębiorcza Polska Wschodnia Programu Operacyjnego Polska Wschodnia 2014-2020* (Dz. U. z 2018 r. poz. 737, z późn. zm.) pomoc finansowa nie może być udzielona na działalność w zakresie:

- a) produkcji lub wprowadzania do obrotu napojów alkoholowych;
- b) produkcji lub wprowadzania do obrotu treści pornograficznych;
- c) obrotu materiałami wybuchowymi, bronią i amunicją;
- d) gier losowych, zakładów wzajemnych, gier na automatach i gier na automatach o niskich wygranych;
- e) produkcji lub wprowadzania do obrotu środków odurzających, substancji psychotropowych lub prekursorów.

### **Opis rodzaju działalności**

Należy opisać działalność Wnioskodawcy, której dotyczy projekt. Informacje te są szczególnie istotne, jeżeli wskazany numer kodu PKD działalności, której dotyczy projekt, może wskazywać na działalność wykluczoną z możliwości uzyskania wsparcia w ramach poddziałania 1.1.2 POPW.

Na podstawie powyższych punktów wniosku dokonana zostanie ocena spełnienia kryterium: *Przedmiot projektu nie dotyczy rodzajów działalności wykluczonych z możliwości uzyskania wsparcia w ramach poddziałania 1.1.2 POPW*. <limit 500 znaków>

# **Zgodność projektu z zasadami horyzontalnymi Unii Europejskiej wymienionymi w art. 7 i 8 rozporządzenia Parlamentu Europejskiego i Rady (UE) nr 1303/2013**

Zgodność należy określić w odniesieniu do zasad horyzontalnych Unii Europejskiej wymienionych w art. 7 i 8 Rozporządzenia Parlamentu Europejskiego i Rady (UE) nr 1303/2013 z dnia 17 grudnia 2013 r. ustanawiającego wspólne przepisy dotyczące Europejskiego Funduszu Rozwoju Regionalnego, Europejskiego Funduszu Społecznego, Funduszu Spójności, Europejskiego Funduszu Rolnego na rzecz Rozwoju Obszarów Wiejskich oraz Europejskiego Funduszu Morskiego i Rybackiego oraz ustanawiającego przepisy ogólne dotyczące Europejskiego Funduszu Rozwoju Regionalnego, Europejskiego Funduszu Społecznego, Funduszu Spójności i Europejskiego Funduszu Morskiego i Rybackiego oraz uchylającego rozporządzenie Rady (WE) nr 1083/2006 (Dz. Urz. UE L 347 z 20.12.2013, str. 320 z późn. zm.).

### **Uzasadnienie pozytywnego wpływu projektu na realizację zasady równości szans i niedyskryminacji, w tym dostępności dla osób z niepełnosprawnościami**

Należy uzasadnić, dlaczego zdaniem Wnioskodawcy projekt będzie miał pozytywny wpływ na realizację zasady równości szans i niedyskryminacji, w tym dostępności, o której mowa w art. 7 rozporządzenia Parlamentu Europejskiego i Rady (UE) nr 1303/2013, wskazując konkretne działania realizowane w ramach projektu potwierdzające wystąpienie takiej zgodności <limit 2 000 znaków>

### **Dostępność produktów projektu dla osób z niepełnosprawnościami**

Należy wskazać i precyzyjnie uzasadnić, w jaki sposób poszczególne produkty projektu będą dostępne dla osób z niepełnosprawnościami.

### **Nazwa produktu**

Należy podać nazwę produktu. Należy pamiętać, że produktami nie są tylko produkty, które powstaną w wyniku realizacji projektu (innowacja produktowa), ale też nabywane w ramach projektu środki trwałe, wartości niematerialne i prawne czy wybudowane obiekty budowlane oraz usługi. <limit 500 znaków>

### **Uzasadnienie**

### Uwaga!

**Aby projekt mógł zostać uznany za mający pozytywny wpływ na realizację zasady równości szans i niedyskryminacji, w tym dostępności dla osób z niepełnosprawnościami, musi być dostosowany do potrzeb osób z niepełnosprawnościami.**

W polu "Uzasadnienie" dla każdego produktu należy opisać jego dostępność dla osób z niepełnosprawnościami, tzn. w jaki sposób z produktu będą mogły korzystać osoby z niepełnosprawnościami.

**W ostateczności, w przypadku, gdy nie ma żadnej możliwości takiego przygotowania produktu, aby miał on pozytywny wpływ na realizację zasady dostępności dla osób z niepełnosprawnościami, należy zaznaczyć, że produkt będzie neutralny i uzasadnić neutralność produktu.** 

Uzasadniając dostępność lub neutralność produktu projektu dla osób z niepełnosprawnościami należy uwzględnić takie elementy jak specyfika produktu projektu oraz odbiorca produktu projektu (Wnioskodawca/użytkownik zewnętrzny).

Dostępność dla osób z niepełnosprawnościami będzie zapewniona w szczególności, jeśli produkt projektu nie będzie zawierał elementów/cech stanowiących bariery w jego użytkowaniu dla osób z niepełnosprawnościami.

W określeniu dostępności produktu projektu dla osób z niepełnosprawnościami można np. wskazać (jeśli dotyczy), że produkt projektu będzie dostępny dla wszystkich użytkowników bez względu na ich sprawność bez konieczności jego specjalnego przystosowania dla osób z niepełnosprawnościami oraz uzasadnić powyższe twierdzenie.

Jeśli przeprowadzona analiza projektu wskazuje, że dany produkt nie będzie dostępny, to należy przeanalizować, co trzeba zrobić, aby zapewnić częściową jego dostępność.

O neutralności produktu można mówić w sytuacji, kiedy Wnioskodawca wykaże we wniosku o dofinansowanie, że dostępność nie dotyczy danego produktu, na przykład z uwagi na brak jego bezpośrednich użytkowników <limit 800 znaków>

W przypadku, gdy produkty projektu mają neutralny wpływ na realizację zasady dostępności, Wnioskodawca powinien zadeklarować, że inne obszary związane z procesem realizacji projektu będą uwzględniały zasadę dostępności np.: jeżeli w wyniku realizacji projektu powstanie neutralny produkt o nowej udoskonalonej recepturze, Wnioskodawca może zapewnić dostępność opakowania dla tego produktu (wypukły nadruk, większa czcionka).

### Uwaga!

Należy pamiętać, iż założenie, że do projektu nie zgłoszą się osoby z niepełnosprawnością lub że nie zgłoszą się osoby z konkretnym rodzajem lub stopniem niepełnosprawności jest dyskryminujące. Aż 12% społeczeństwa to osoby z niepełnosprawnością, więc statystycznie co dziesiąta osoba będzie miała trudności z użytkowaniem produktów, jeśli nie będą one zaprojektowane w odpowiedni sposób.

Wnioskodawca powinien przeprowadzić analizę produktów projektu w zakresie zapewnienia ich dostępności, tj. Wnioskodawca powinien określić, jakie produkty i w jaki sposób można dostosować do potrzeb osób z niepełnosprawnościami.

Dostępność może być zapewniona przede wszystkim dzięki stosowaniu **koncepcji uniwersalnego projektowania**. Zgodnie z *Wytycznymi wz. dostępności* koncepcja uniwersalnego projektowania oparta jest na ośmiu regułach:

- 1. Użyteczność dla osób o różnej sprawności,
- 2. Elastyczność w użytkowaniu,
- 3. Proste i intuicyjne użytkowanie,
- 4. Czytelna informacja,
- 5. Tolerancja na błędy,
- 6. Wygodne użytkowanie bez wysiłku,
- 7. Wielkość i przestrzeń odpowiednie dla dostępu i użytkowania,
- 8. Percepcja równości.

Koncepcja uniwersalnego projektowania jest realizowana przez zastosowanie co najmniej [standardów dostępności,](https://www.funduszeeuropejskie.gov.pl/strony/o-funduszach/dokumenty/wytyczne-w-zakresie-realizacji-zasady-rownosci-szans-i-niedyskryminacji-oraz-zasady-rownosci-szans/) stanowiących załącznik nr 2 do *Wytycznych wz. dostępności*, tj. *Standardy dostępności dla polityki spójności 2014-2020*

[https://www.funduszeeuropejskie.gov.pl/strony/o-funduszach/dokumenty/wytyczne-w](https://www.funduszeeuropejskie.gov.pl/strony/o-funduszach/dokumenty/wytyczne-w-zakresie-realizacji-zasady-rownosci-szans-i-niedyskryminacji-oraz-zasady-rownosci-szans/)[zakresie-realizacji-zasady-rownosci-szans-i-niedyskryminacji-oraz-zasady-rownosci-szans/.](https://www.funduszeeuropejskie.gov.pl/strony/o-funduszach/dokumenty/wytyczne-w-zakresie-realizacji-zasady-rownosci-szans-i-niedyskryminacji-oraz-zasady-rownosci-szans/)

Standardy dotyczą takich obszarów jak:

- cyfryzacja,
- transport,
- architektura,
- edukacja,
- szkolenia,
- informacia i promocia.

Użyteczność i zasadność stosowania poszczególnych standardów zależy od charakteru projektu, jednak każdy Wnioskodawca w szczególności:

 w podejmowanych w ramach realizacji projektu działaniach informacyjno-promocyjnych powinien zastosować standard informacyjno-promocyjny,

- tworząc wszelkie dokumenty elektroniczne w ramach projektu powinien zastosować standard cyfrowy,
- budując lub przebudowując obiekty architektoniczne (hale produkcyjne, biura, parkingi itd.) powinien zastosować standard architektoniczny.

Należy pamiętać o tym, że produkty, które są w projekcie powinny być tak zaprojektowane, aby korzystanie z nich było możliwe przez różne osoby.

Przeprowadzając analizę produktów projektu można skorzystać z poniższych pytań:

- *Czy informacje o projekcie na mojej stronie internetowej są czytelne dla każdego i czy są przygotowane zgodnie ze standardem WCAG 2.0<sup>1</sup>?*
- *Czy pamiętam o przygotowaniu informacji o projekcie do wykorzystania w różnych kanałach informacyjnych, np. ulotki, plakaty, informacje nagrane w polskim języku migowym?*
- *Czy z mojego produktu lub usługi będą mogły w pełni skorzystać osoby:*
	- o *niewidome,*
	- o *niedowidzące,*
	- o *głuche,*

 $\overline{a}$ 

- o *słabosłyszące,*
- o *poruszające się na wózku inwalidzkim,*
- o *chodzące o lasce lub kuli,*
- o *osoby z niepełnosprawnością intelektualną?*
- *Czy produkty są zaprojektowane zgodnie z zasadą uniwersalnego projektowania?*
- *Czy pamiętam o opisaniu dostępności biura, tj. informacji o szerokości drzwi, usytuowaniu biura w budynku, w jaki sposób do niego trafić?*

Więcej informacji na temat dostępności produktów projektu, dla osób z niepełnosprawnościami znajduje się w podręczniku *[Realizacja zasady równości szans i niedyskryminacji, w tym](http://www.power.gov.pl/media/24334/wersja_interaktywna.pdf)  dostępności dla osób z [niepełnosprawnościami](http://www.power.gov.pl/media/24334/wersja_interaktywna.pdf),* dostępnym pod adresem: [http://www.power.gov.pl/media/24334/wersja\\_interaktywna.pdf.](http://www.power.gov.pl/media/24334/wersja_interaktywna.pdf)

**Brak wypełnionego pola uzasadnienia albo brak uzasadnienia w zakresie dostępności poszczególnych produktów projektu spowoduje negatywną ocenę kryterium** *Projekt jest zgodny z zasadami horyzontalnymi wymienionymi w art. 7 i 8 rozporządzenia Parlamentu Europejskiego i Rady (UE) nr 1303/2013***.**

### **Wpływ projektu na realizację zasady równości szans kobiet i mężczyzn**

Należy zaznaczyć, czy projekt będzie miał neutralny czy pozytywny wpływ na realizację zasady równości szans kobiet i mężczyzn.

### **Uzasadnienie wpływu projektu na realizację zasady równości szans kobiet i mężczyzn**

W przypadku wyboru pozytywnego wpływu, Wnioskodawca musi wypełnić uzasadnienie, w którym znajdą się konkretne działania realizowane w ramach projektu potwierdzające wybraną opcję.

W przypadku wyboru neutralnego wpływu, Wnioskodawca musi uzasadnić, dlaczego nie jest w stanie zrealizować żadnych działań na rzecz równości szans kobiet i mężczyzn. <limit 2 000 znaków>

<sup>&</sup>lt;sup>1</sup> Jest to dokument, który zawiera wskazówki na temat tego, jak budować serwisy internetowe dostępne dla wszystkich. We WCAG szczególnie ważna jest dostępność informacji dla osób z niepełnosprawnościami, ale doświadczenie wskazuje, że dostępność jest ważna z uwagi na wszystkich użytkowników Internetu.

**Brak wypełnionego pola uzasadnienia albo niewskazanie konkretnych działań realizowanych w ramach projektu (przy wyborze wpływu pozytywnego), albo brak uzasadnienia w zakresie neutralnego wpływu projektu spowoduje negatywną ocenę kryterium** *Projekt jest zgodny z zasadami horyzontalnymi wymienionymi w art. 7 i 8 rozporządzenia Parlamentu Europejskiego i Rady (UE) nr 1303/2013***.**

Zgodnie z *Wytycznymi wz. dostępności* **zasada równości szans kobiet i mężczyzn** ma prowadzić do podejmowania działań na rzecz osiągnięcia stanu, w którym kobietom i mężczyznom przypisuje się taką samą wartość społeczną, równe prawa i równe obowiązki oraz gdy mają oni równy dostęp do zasobów (środki finansowe, szanse rozwoju), z których mogą korzystać. Zasada ta ma gwarantować możliwość wyboru drogi życiowej bez ograniczeń wynikających ze stereotypów płci.

### **Wpływ projektu na realizację zasady zrównoważonego rozwoju**

Należy określić, czy projekt będzie miał neutralny czy pozytywny wpływ na realizację **zasady zrównoważonego rozwoju**, o której mowa w art. 8 rozporządzenia Parlamentu Europejskiego i Rady (UE) nr 1303/2013.

### **Uzasadnienie wpływu projektu na realizację zasady zrównoważonego rozwoju**

W przypadku wyboru neutralnego/pozytywnego wpływu Wnioskodawca musi wypełnić uzasadnienie, w którym znajdą się konkretne działania realizowane w ramach projektu potwierdzające wybraną opcję. <limit 1 000 znaków>

Uznaje się, że projekt jest zgodny z zasadą zrównoważonego rozwoju, jeżeli projekt ma co najmniej neutralny wpływ na środowisko. Zgodnie z art. 8 Rozporządzenia Parlamentu Europejskiego i Rady (UE) nr 1303/2013 wsparcie z funduszy strukturalnych nie może być udzielone na projekty prowadzące do degradacji lub znacznego pogorszenia stanu środowiska naturalnego. Zatem wszystkie projekty powinny być neutralne dla środowiska lub mieć na nie pozytywny wpływ.

Zgodność projektu z zasadą zrównoważonego rozwoju dotyczy takich obszarów jak:

- przestrzeganie wymogów ochrony środowiska,
- $-$  efektywne gospodarowanie zasobami,
- dostosowanie do zmian klimatu i łagodzenie jego skutków,
- zachowanie różnorodności biologicznej,
- odporność na klęski żywiołowe,
- zapobieganie ryzyku i zarządzanie ryzykiem związanym z ochroną środowiska.

Na podstawie tego punktu wniosku dokonana zostanie ocena spełnienia kryterium: Projekt jest *zgodny z zasadami horyzontalnymi wymienionymi w art. 7 i 8 rozporządzenia Parlamentu Europejskiego i Rady (UE) nr 1303/2013.*

### **Wpływ realizacji projektu na promocję zielonej i zrównoważonej gospodarki**

Należy opisać czy realizacja projektu przyczynia się do promocji **zielonej i zrównoważonej gospodarki**, ze względu na proces wytwarzania produktu (wyrobu lub usługi), który będzie efektem projektu.

### Uwaga!

Brak wykazania wpływu realizacji projektu na promocję zielonej i zrównoważonej gospodarki nie powoduje negatywnej oceny wniosku o dofinansowanie. Projekty, w których wykazany zostanie

ten wpływ otrzymają dodatkowy punkt w ocenie kryterium *Projekt jest zgodny z zasadami horyzontalnymi Unii Europejskiej wymienionymi w art. 7 i 8 rozporządzenia Parlamentu Europejskiego i Rady (UE) nr 1303/2013* **(zgodnie z zasadami opisanymi w załączniku nr 1 do Regulaminu Konkursu)**.

Uzyskanie dodatkowego punktu będzie możliwe w przypadku, uzasadnienia wskazującego, że aktualny proces wytwarzania produktu (wyrobu lub usługi) uwzględnia co najmniej jedno z rozwiązań w zakresie:

- zmniejszania emisji zanieczyszczeń,
- zmniejszania energochłonności,
- zmniejszania zużycia wody,
- wykorzystania materiałów (odpadów) pochodzących z recyclingu,
- wykorzystania odnawialnych źródeł energii.

Rozwiązanie takie powinno stanowić stały (niepomijalny), integralny element procesu wytwarzania produktu lub świadczenia usługi (nie odnosić się do rozwiązań dopiero planowanych lub przygotowywanych do wdrożenia). <limit 5000 znaków>

## **Projekt wpisuje się w zakres Regionalnych Inteligentnych Specjalizacji (RIS) wspólnych dla co najmniej dwóch województw z Polski Wschodniej**

Należy zadeklarować, że wskazany we wniosku przedmiot projektu wpisuje się w katalog Regionalnych Inteligentnych Specjalizacji wspólnych dla co najmniej dwóch województw z Polski Wschodniej.

## **Obszar RIS (wspólny dla co najmniej dwóch województw Polski Wschodniej), w który wpisuje się projekt**

W przypadku zaznaczenia opcji "TAK" przy RIS, Wnioskodawca wybiera z listy wspólny obszar lub obszary RIS, w który (które) wpisuje się przedmiot projektu. Lista obejmuje następujące pozycje:

- Żywność i produkty rolno-spożywcze,
- Ekologia,
- Turystyka, medycyna, zdrowie,
- Energetyka,
- Technologie informacyjno-komunikacyjne (ICT),
- Budownictwo ekologiczne,
- Produkcja maszyn i urządzeń.

### **Uzasadnienie wpisywania się projektu w wybrany obszar RIS**

Należy uzasadnić, w jaki sposób przedmiot realizacji projektu, wpisuje się w wybrany obszar RIS. Informacje dotyczące obszarów RIS wspólnych dla co najmniej dwóch województw Polski Wschodniej wyszczególnione są w dokumencie *Wspólne obszary inteligentnych specjalizacji województw Polski Wschodniej* stanowiącym załącznik nr 6 do regulaminu konkursu*,* dostępnym są pod adresem [www.popw.parp.gov.pl](http://www.popw.parp.gov.pl/) w zakładce z dokumentacją konkursową w ramach poddziałania 1.1.2 POPW.

Uzasadnienie powinno wskazywać na związek pomiędzy przedmiotem realizacji projektu a zakresem przynajmniej jednej konkretnej inteligentnej specjalizacji, wskazanej w Tabeli odnoszącej się do danego wspólnego obszaru RIS we wzmiankowanym dokumencie. <limit 1000>

Zamieszczone uzasadnienie będzie brane pod uwagę przy ocenie spełnienia kryterium: *Przedmiot projektu wpisuje się w zakres regionalnych inteligentnych specjalizacji wspólnych dla co najmniej dwóch województw z Polski Wschodniej.*

#### Uwaga!

Wskazane kryterium nie jest obligatoryjne. Projekty niespełniające tego kryterium otrzymają 0 punktów, ale nie zostaną odrzucone. Projekty spełniające to kryterium otrzymają 1 punkt. Uzyskanie punktu będzie możliwe jedynie w przypadku, gdy wskazany we wniosku przedmiot projektu wpisywać się będzie w obszar Regionalnych Inteligentnych Specjalizacji wspólny dla co najmniej dwóch województw z Polski Wschodniej.

### **Typ obszaru realizacji**

Należy wybrać jedną z opcji z listy.

### **Rodzaj działalności gospodarczej**

Należy wybrać jedną z opcji z listy.

### **VII. WSKAŹNIKI**

Wnioskodawca musi uzupełnić wartość docelową wskaźników, dla których nie jest ona generowana automatycznie oraz dotyczące tych wskaźników pole: "Opis metodologii wyliczenia wskaźnika oraz sposobu weryfikacji zaplanowanych wartości wskaźnika". Pole ma zawierać założenia, na podstawie których została określona wartość docelowa wskaźnika, metodę ich obliczenia wraz z dokumentami źródłowymi, na podstawie których je szacowano i na podstawie których nastąpi ich weryfikacja. Wyjaśnienia muszą uzasadniać realność wartości i ich adekwatność do założeń projektu. Powinny umożliwić weryfikację osiągniętej wartości wskaźnika w trakcie i po zakończeniu projektu. <limit 1000 znaków>

W tej części wniosku określone zostały wskaźniki realizacji celów projektu w podziale na:

- **wskaźniki produktu i rezultatu, których osiągnięcie jest obligatoryjne**;
- wskaźniki informacyjne, których poziom wykonania nie stanowi przedmiotu rozliczenia projektu.

### Uwaga!

Wszystkie wskaźniki podlegają monitorowaniu w toku realizacji projektu oraz w okresie jego trwałości, a ich nieosiągnięcie (z wyłączeniem wskaźników informacyjnych) może wiązać się z pomniejszeniem należnego dofinansowania zgodnie z postanowieniami umowy o dofinansowanie.

W sytuacji, gdy zakres projektu nie wiąże się z osiągnięciem danego wskaźnika, należy wpisać wartość docelową "0", natomiast w polu "Opis metodologii ..." wskazać "Nie dotyczy".

Wskaźniki należy skonstruować tak, aby na podstawie danych we wniosku można było ocenić, czy projekt spełnia łącznie następujące przesłanki:

- a) cele realizacji projektu są wyrażone we wniosku o dofinansowanie poprzez odpowiednie i uzasadnione wskaźniki produktu i rezultatu. Wnioskodawca powinien uzasadnić dobór oraz wartości docelowe wskaźników projektu;
- b) wskaźniki odzwierciedlają specyfikę projektu i jego rezultaty;
- c) wartości docelowe wskaźników są adekwatne do założeń projektu i realne do osiągnięcia;
- d) metodologia określania wartości wskaźników wskazuje, na podstawie jakich danych, wg. jakiej formuły i przy jakich założeniach Wnioskodawca skonstruował wskaźniki;
- e) Wnioskodawca wskazał sposób pomiaru wskaźników umożliwiający kontrolę ich realizacji.

Wskaźniki muszą być tak skonstruowane, aby na podstawie danych we wniosku można było obiektywnie określić ich poziom wyjściowy, a następnie poziom w trakcie realizacji projektu i poziom docelowy.

Informacje przy poszczególnych wskaźnikach projektu powinny być spójne w zakresie założeń, obliczeń i uzasadnień w stosunku do zadeklarowanych wartości i sposobu ich weryfikacji.

Na podstawie informacji zawartych w tym punkcie wniosku dokonana zostanie ocena spełnienia kryterium: *Wskaźniki projektu są obiektywnie weryfikowalne i odzwierciedlają założone cele projektu.* 

### **WSKAŹNIKI PRODUKTU**

**Wskaźniki produktu** są bezpośrednio powiązane z wydatkami ponoszonymi w projekcie, przy czym osiągnięte wartości powinny zostać wykazane najpóźniej we wniosku o płatność końcową.

Poszczególne wskaźniki produktu są zdefiniowane poprzez: nazwę wskaźnika, jednostkę miary, rok osiągnięcia wartości docelowej, wartość docelową, opis metodologii wyliczenia wskaźnika oraz sposobu weryfikacji osiągnięcia zaplanowanych wartości wskaźnika.

Dla poddziałania 1.1.2 zostały przyjęte następujące wskaźniki produktu:

- 1. *Liczba przedsiębiorstw objętych wsparciem w celu wprowadzenia produktów nowych dla firmy,*
- 2. *Liczba przedsiębiorstw otrzymujących dotacje,*
- 3. *Liczba przedsiębiorstw otrzymujących wsparcie,*
- 4. *Liczba wspieranych nowych przedsiębiorstw,*
- 5. *Liczba przedsiębiorstw objętych wsparciem w celu wprowadzenia produktów nowych dla rynku,*
- 6. *Inwestycje prywatne uzupełniające wsparcie publiczne dla przedsiębiorstw (dotacje),*
- **7.** *Liczba przedsiębiorstw wspartych w zakresie ekoinnowacji,*
- **8.** *Liczba zakupionych środków trwałych w ramach projektu,*
- **9.** *Liczba zakupionych wartości niematerialnych i prawnych w ramach projektu,*
- **10.** *Liczba przedsiębiorstw wspartych w zakresie doradztwa specjalistycznego,*
- **11.** *Liczba projektów, w których sfinansowano koszty racjonalnych usprawnień dla osób z niepełnosprawnościami.*

### **Wnioskodawca jest zobowiązany do:**

- **oszacowania wartości docelowych wskaźników nr 7 - 10,** przy czym:
	- wskaźnik nr 7 *Liczba przedsiębiorstw wspartych w zakresie ekoinnowacji* odnosi się do Beneficjenta, a wartość docelowa wskaźnika będzie wynosiła 1, jeśli w ramach realizowanego projektu wprowadzi on innowacje ukierunkowane na poprawę efektywności wykorzystania zasobów naturalnych w gospodarce, zmniejszenie negatywnego wpływu działalności człowieka na środowisko lub wzmocnienie odporności gospodarki na presje środowiskowe;
	- wskaźnik nr 10 *Liczba przedsiębiorstw wspartych w zakresie doradztwa specjalistycznego* odnosi się do beneficjenta, jeśli w ramach realizowanego projektu skorzysta on z usług doradczych świadczonych przez doradców zewnętrznych. Specjalistyczne usługi doradcze nie mogą mieć charakteru ciągłego ani okresowego

oraz nie mogą być związane z bieżącą działalnością operacyjną MŚP, w szczególności w zakresie doradztwa podatkowego, stałej obsługi prawnej lub reklamy. Wnioskodawca zobowiązany jest do określenia wartości docelowej. W przypadku skorzystania z usług doradczych w projekcie, wartość docelowa powinna wynosić "1", a gdy w efekcie projektu nie zostanie zrealizowana usługa doradcza powinna wynosić "0".

 **opisania metodologii wyliczenia wskaźników nr 7, 8, 9, 10 oraz sposobu weryfikacji osiągnięcia zaplanowanych wartości docelowych tych wskaźników.**

W sytuacji, gdy w efekcie realizacji projektu nie jest planowany zakup środków trwałych lub wartości niematerialnych i prawnych albo nie powstanie ekoinnowacja jako wartość docelową odpowiedniego wskaźnika należy wpisać "0".

Automatycznie będą generowane informacje w przypadku:

- wartości docelowej wskaźników produktu nr 1-6 i 11:
	- wskaźniki nr 1-5 odnoszą się do Beneficjenta, który jest nowym przedsiębiorcą wspartym dotacją w celu wprowadzenia produktu nowego dla firmy i rynku (o skali co najmniej krajowej). Ich wartość docelowa wynosi 1,
	- wskaźnik nr 6 jako wartość docelową przyjęto kwotę środków własnych ponoszonych przez przedsiębiorstwo w związku z realizacją projektu, tj. różnice pomiędzy całkowitą kwotą wydatków ogółem, a dofinansowaniem;
	- wskaźnik nr 11 jeśli racjonalne usprawnienia wystąpią w trakcie realizacji projektu, we wniosku o płatność beneficjent sprawozda wartość osiągniętą równą "1". W ramach racjonalnych usprawnień zgodnie z *Wytycznymi w zakresie realizacji zasady równości szans i niedyskryminacji (…)* można finansować specyficzne usługi dostosowawcze lub oddziaływania na szeroko pojętą infrastrukturę, nieprzewidziane we wniosku o dofinansowanie, lecz uruchamiane wraz z pojawieniem się w projekcie (w charakterze uczestnika lub personelu) osoby z niepełnosprawnością.
- jednostki miary wskaźnika;
- roku osiągnięcia wartości docelowej, za który zostanie przyjęty rok, w którym planowane jest złożenie wniosku o płatność końcową.

### **WSKAŹNIKI REZULTATU**

**Wskaźniki rezultatu** odnoszą się do bezpośrednich efektów realizowanego projektu, osiągniętych w wyniku realizacji projektu.

Poszczególne wskaźniki rezultatu są zdefiniowane poprzez: nazwę wskaźnika, jednostkę miary, rok bazowy, wartość bazową, rok osiągnięcia wartości docelowej, wartość docelową, opis metodologii wyliczenia wskaźnika oraz sposobu weryfikacji osiągnięcia zaplanowanych wartości wskaźnika.

Automatycznie będą generowane informacje w przypadku:

- jednostki miary wskaźnika;
- wartości bazowej wskaźnika, która będzie wynosiła "0";
- roku osiągnięcia wartości docelowej wskaźnika rezultatu, to rok zakończenia realizacji projektu (złożenia wniosku o płatność końcową).

Dla poddziałania 1.1.2 POPW zostały przyjęte następujące wskaźniki rezultatu:

**1.** *Liczba wprowadzonych innowacji, w tym:* **1a.** *Liczba wprowadzonych innowacji produktowych,*

#### **1b.** *Liczba wprowadzonych innowacji procesowych,* **1c.** *Liczba wprowadzonych innowacji nietechnologicznych.*

## Wnioskodawca jest zobowiązany do:

oszacowania wartości docelowej wskaźnika:

**nr 1a.** *Liczba wprowadzonych innowacji produktowych* - odnosi się do nowych lub znacząco udoskonalonych w zakresie swoich cech lub zastosowań wyrobów lub usług wprowadzonych na rynek krajowy lub zagraniczny w wyniku realizacji projektu. Zalicza się tu znaczące udoskonalenia pod względem specyfikacji technicznych, komponentów i materiałów, wbudowanego oprogramowania, łatwości obsługi lub innych cech funkcjonalnych. Należy podać liczbę innowacji produktowych, jakie zostaną wprowadzone w związku z realizacją projektu.

- opisania metodologii wyliczenia ww. wskaźnika oraz sposobu weryfikacji osiągnięcia zaplanowanej wartości docelowej wskaźnika. <limit 1000 znaków>
- określenia roku bazowego poprzez wskazanie roku, w którym składany jest wniosek o dofinansowanie.

### Uwaga!

**W przypadku stwierdzenia przez Instytucję Pośredniczącą, że Beneficjent nie osiągnął zakładanych w Projekcie wartości wskaźnika rezultatu** *Liczba wprowadzonych innowacji produktowych***, Instytucja Pośrednicząca może pomniejszyć dofinansowanie proporcjonalnie do stopnia nieosiągnięcia tego wskaźnika w ramach zawartej umowy o dofinansowanie przedmiotowego projektu.**

Wskaźnik *Liczba wprowadzonych innowacji, w tym* jest wskaźnikiem agregującym 3 podwskaźniki w zakresie wprowadzonych innowacji produktowych, procesowych i nietechnologicznych. Wartość docelowa wskaźnika stanowi sumę wartości docelowych ww. podwskaźników i jest generowana automatycznie.

Wnioskodawca w zakresie wskaźników rezultatu, jn.:

- **nr 1b.** *Liczba wprowadzonych innowacji procesowych –* w wyniku realizacji projektu odnosi się do innowacji w obrębie wdrożenia nowej lub znacząco udoskonalonej metody produkcji (technologiczna innowacja procesowa) lub dostawy. Do tej kategorii zalicza się znaczące zmiany w zakresie technologii, urządzeń oraz/lub oprogramowania;
- **nr 1c.** *Liczba wprowadzonych innowacji nie technologicznych* w wyniku realizacji projektu odnosi się do liczby innowacji organizacyjnych i marketingowych. Innowacja organizacyjna to wdrożenie nowej metody organizacyjnej w przyjętych przez przedsiębiorstwa zasadach działania, w organizacji miejsca pracy lub w stosunkach z otoczeniem.

Innowacja marketingowa to wdrożenie nowej metody marketingowej wiążącej się ze znaczącymi zmianami w projekcie/konstrukcji produktu istniejącego przed realizacją projektu lub w opakowaniu, dystrybucji, promocji lub strategii cenowej,

nie jest zobowiązany na etapie składania wniosku o dofinansowanie do określenia wartości docelowej. Gdy w efekcie realizacji projektu zostanie wprowadzona innowacja procesowa lub nietechnologiczna, wnioskodawca we wniosku o płatność końcową sprawozda się z ich realizacji. Uwaga!

Wskaźniki rezultatu 1b i 1c odnoszące się do wprowadzonych innowacji procesowych i nietechnologicznych nie są obligatoryjne dla projektów realizowanych w ramach poddziałania 1.1.2 POPW. **Poziom realizacji ich wartości docelowych nie stanowi przedmiotu rozliczenia Projektu.**

### **WSKAŹNIKI INFORMACYJNE**

**Wskaźniki informacyjne** służą do monitorowania realizacji projektu, przy czym poziom ich wykonania (realizacji wartości docelowych) nie stanowi przedmiotu rozliczenia projektu.

Poszczególne wskaźniki informacyjne są zdefiniowane poprzez: nazwę wskaźnika, jednostkę miary, wartość bazową, rok osiągnięcia wartości docelowej, wartość docelową, opis metodologii wyliczenia wskaźnika oraz sposobu weryfikacji osiągnięcia zaplanowanych wartości wskaźnika.

Automatycznie będą generowane informacje w przypadku:

- jednostki miary wskaźnika;
- wartości bazowej wskaźnika, która będzie wynosiła "0";
- roku osiągnięcia wartości docelowej wskaźnika rezultatu, to rok zakończenia realizacji projektu (złożenia wniosku o płatność końcową).

**Wnioskodawca ma opisać metodologię wyliczenia nw. wskaźników informacyjnych oraz sposobu weryfikacji osiągnięcia zaplanowanej ich wartości docelowej.** <limit 1000 znaków>

W przypadku poddziałania 1.1.2 POPW zostały przyjęte następujące wskaźniki informacyjne:

- **1.** *Przychody ze sprzedaży nowych lub udoskonalonych produktów/procesów,*
- **2.** *Przychody ze sprzedaży produktów na eksport,*
- **3.** *Wzrost zatrudnienia we wspieranych przedsiębiorstwach, w tym:, 3a. Wzrost zatrudnienia we wspieranych przedsiębiorstwach – kobiety, 3b. Wzrost zatrudnienia we wspieranych przedsiębiorstwach – mężczyźni,*
- **4.** *Liczba nowoutworzonych miejsc pracy – pozostałe formy, 4a Liczba nowoutworzonych miejsc pracy – pozostałe formy – kobiety 4b - Liczba nowoutworzonych miejsc pracy – pozostałe formy – mężczyźni*
- **5.** *Liczba utrzymanych miejsc pracy, 5a - Liczba utrzymanych miejsc pracy – kobiety, 5b - Liczba utrzymanych miejsc pracy – mężczyźni.*

### **Wnioskodawca jest zobowiązany do:**

 **oszacowania wartości docelowej ww. wskaźników, tj.:** *Przychody ze sprzedaży nowych lub udoskonalonych produktów/procesów –* dotyczy przychodów uzyskanych dzięki wprowadzeniu na rynek innowacyjnego produktu będącego efektem projektu i obejmują przychody osiągnięte w pełnym roku kalendarzowym następującym po roku złożenia wniosku o płatność końcową. *Przykład: Przedsiębiorca planuje złożyć wniosek o płatność końcową w kwietniu 2020 r.* 

*Wartość docelowa wskaźnika musi obejmować przychody osiągnięte w okresie od 01.01.2021 r. do 31.12.2021 r. Rok docelowy to rok 2021.*

*Przychody ze sprzedaży produktów na eksport* – należy podać wartość przychodów ze sprzedaży poza granicami kraju wyrobów, usług, procesów, nowych lub znacząco udoskonalonych w ramach realizowanego projektu.

Wartość docelowa musi obejmować przychody osiągnięte w pełnym roku kalendarzowym następującym po roku złożenia wniosku o płatność końcową. *Przykład:*

*Przedsiębiorca planuje złożyć wniosek o płatność końcową w kwietniu 2020 r. Wartość docelowa wskaźnika musi obejmować przychody osiągnięte w okresie od 01.01.2021 r.– 31.12.2021 r. Rok docelowy to rok 2021.*

*Wzrost zatrudnienia we wspieranych przedsiębiorstwach –* to etaty utworzone w wyniku realizacji projektu, wyrażone w ekwiwalencie pełnego czasu pracy (EPC, ang. FTE), przy czym etaty częściowe podlegają sumowaniu, lecz nie są zaokrąglane do pełnych jednostek. Do określenia wartości docelowej wskaźnika należy przyjąć etaty, które **jednocześnie spełnią następujące przesłanki**:

- zostaną utworzone u Wnioskodawcy w trakcie realizacji projektu lub do 12 miesięcy od jego zakończenia,
- będą bezpośrednią konsekwencją realizacji projektu, ale nie powstaną wyłącznie do jego wdrażania i nie zostaną zlikwidowane po jego zakończeniu (miejsce pracy musi zostać utrzymane co najmniej do zakończenia okresu trwałości projektu finansowanego ze środków POPW),
- zwiększą łączną liczbę istniejących etatów u Wnioskodawcy (jeśli całkowita liczba etatów nie wzrośnie należy wpisać 0) - dla tego wskaźnika nie mają znaczenia sytuacje kiedy przesunięto pracowników na inne stanowiska związane z projektem w ramach organizacji i nie zwiększono łącznej liczby pracowników u beneficjenta,
- nowe etaty muszą być obsadzone (nieobsadzonych stanowisk się nie wlicza),
- dotyczą zatrudnienia na podstawie umowy o pracę (nie dotyczą umów o dzieło i umów zlecenie).

# **Wartość wskaźnika jest podawana w podziale na płeć na etapie rozliczania projektu (składania wniosku o płatność).**

# *Wzrost zatrudnienia we wspieranych przedsiębiorstwach – kobiety*

Pole zablokowane do edycji. Wskaźnik będzie wykazywany na etapie rozliczania projektu. *Wzrost zatrudnienia we wspieranych przedsiębiorstwach – mężczyźni* Pole zablokowane do edycji. Wskaźnik będzie wykazywany na etapie rozliczania projektu.

*Liczba nowoutworzonych miejsc pracy* – pozostałe formy – określając wartość docelową należy podać oczekiwaną liczbę miejsc pracy (sumowane są etaty wyrażone w ekwiwalencie pełnego czasu pracy (EPC, ang. FCE)), które:

- zostaną utworzone u Wnioskodawcy w trakcie realizacji projektu lub do 12 miesięcy od jego zakończenia,
- będą bezpośrednią konsekwencją realizacji projektu, ale nie powstaną wyłącznie do jego wdrażania i nie zostaną zlikwidowane po jego zakończeniu (miejsce pracy musi zostać utrzymane co najmniej do zakończenia okresu trwałości projektu finansowanego ze środków POPW),
- będą innymi miejscami pracy niż te na podstawie umowy o pracę, tj. np. będą umowami cywilnoprawnymi (umowa o dzieło, umowa zlecenia, kontrakt lekarski, menadżerski itp.), miejscami pracy do obsługi projektu, nietrwałymi miejscami pracy.
- nowe etaty muszą być obsadzone (nieobsadzonych stanowisk się nie wlicza),
- zwiększą łączną liczbę istniejących etatów u beneficjenta (jeśli całkowita liczba etatów nie wzrośnie należy wpisać 0).

# *Liczba nowoutworzonych miejsc pracy – pozostałe formy - kobiety*

Pole zablokowane do edycji. Wskaźnik będzie wykazywany na etapie rozliczania projektu. *Liczba nowoutworzonych miejsc pracy – pozostałe formy - mężczyźni*

Pole zablokowane do edycji. Wskaźnik będzie wykazywany na etapie rozliczania projektu.

*Liczba utrzymanych miejsc pracy* - należy wykazać liczbę miejsc pracy utworzonych w wyniku realizacji projektu, wyrażonych w ekwiwalencie pełnego czasu pracy (EPC, ang. FTE), przy czym etaty częściowe podlegają sumowaniu, lecz nie są zaokrąglane do pełnych jednostek. Do określenia wartości docelowej wskaźnika należy przyjąć etaty, które jednocześnie spełnią następujące przesłanki:

- zostaną utworzone u beneficjenta w trakcie realizacji projektu lub do 12 miesięcy od jego zakończenia,
- będą bezpośrednią konsekwencją realizacji projektu, ale nie powstaną wyłącznie do jego wdrażania i nie zostaną zlikwidowane po jego zakończeniu (miejsce pracy musi zostać utrzymane co najmniej do zakończenia okresu trwałości projektu finansowanego ze środków POPW),
- nie zwiększą łącznej liczby istniejących etatów u beneficjenta,
- nowe etaty muszą być obsadzone (nieobsadzonych stanowisk się nie wlicza),
- dotyczą zatrudnienia na podstawie umowy o pracę (nie dotyczą umów o dzieło i umów zlecenie).

# *Liczba utrzymanych miejsc pracy – kobiety*

Pole zablokowane do edycji. Wskaźnik będzie wykazywany na etapie rozliczania projektu.

# *Liczba utrzymanych miejsc pracy – mężczyźni*

Pole zablokowane do edycji. Wskaźnik będzie wykazywany na etapie rozliczania projektu.

# **VIII. HARMONOGRAM RZECZOWO-FINANSOWY**

Planując wydatki w projekcie należy uwzględnić zasady kwalifikowalności określone w obowiązujących przepisach, w szczególności w:

- ustawie o utworzeniu Polskiej Agencji Rozwoju Przedsiębiorczości z 9 listopada 2000 r.(Dz. U. z 2019 r. poz. 310, z późn. zm.),
- rozporządzeniu Ministra Infrastruktury i Rozwoju z dnia 13 lipca 2015 r. w sprawie udzielania przez Polską Agencję Rozwoju Przedsiębiorczości pomocy finansowej w ramach osi I Przedsiębiorcza Polska Wschodnia Programu Operacyjnego Polska Wschodnia 2014 – 2020 (Dz. U. z 2018 r. poz. 737, z późn. zm.)
- *Wytycznych w zakresie kwalifikowalności wydatków w ramach Europejskiego Funduszu Rozwoju Regionalnego, Europejskiego Funduszu Społecznego oraz Funduszu Spójności na lata 2014-2020*,
- Regulaminie konkursu poddziałania 1.1.2 POPW, w tym szczególnie wzorem umowy o dofinansowanie projektu w ramach poddziałania 1.1.2 POPW.

Harmonogram rzeczowo-finansowy należy przygotować uwzględniając instrukcje wskazane w zakresie pola "Okres realizacji projektu". Dane w tych częściach wniosku muszą być spójne.

Kategorie wydatków kwalifikowalnych muszą być zgodne z katalogiem określonym w Regulaminie konkursu poddziałania 1.1.2 POPW. Wydatki niekwalifikowalne są w całości finansowane ze środków własnych Wnioskodawcy. W poddziałaniu 1.1.2 POPW przyjęto następujące **kategorie kosztów**:

- **1. Koszty bezpośrednie:**
	- **a) Środki trwałe inne niż nieruchomości,**
	- **b) Wartości niematerialne i prawne,**
	- **c) Informacja i promocja,**
	- **d) Udział w targach, wystawach i misjach gospodarczych,**
	- **e) Usługi zewnętrzne, z wyjątkiem usług szkoleniowych,**
	- **f) Wynagrodzenia wraz z pozapłacowymi kosztami pracy personelu zaangażowanego w rzeczową realizację projektu (koszty bezpośrednie),**
	- **g) Zakup surowców lub materiałów.**
- **2. Koszty pośrednie.**

Ilekroć we wniosku jest mowa o wydatkach, należy przez to rozumieć również koszty. Brak możliwości powiązania wydatku bezpośrednio z katalogiem kosztów możliwych do sfinansowania w ramach poddziałania 1.1.2 POPW może skutkować uznaniem ich za niekwalifikowalne podczas oceny wniosku o dofinansowanie.

### Uwaga!

W ramach poszczególnych kategorii kosztów wydatkami kwalifikowalnymi do objęcia wsparciem mogą być następujące rodzaje wydatków:

## **1. Koszty bezpośrednie:**

- **a) Środki trwałe inne niż nieruchomości**, kategoria może obejmować wydatki j.n.:
	- zakup środków trwałych, z wyjątkiem nieruchomości,
	- raty spłat wartości początkowej środków trwałych oraz wartości niematerialnych i prawnych, poniesione przez korzystającego do dnia zakończenia realizacji projektu, do wysokości ich wartości początkowej z dnia zawarcia umowy leasingu prowadzącego do przeniesienia własności z wyłączeniem leasingu zwrotnego, albo spłatę wartości początkowej środków trwałych oraz wartości niematerialnych i prawnych, należnej z tytułu umowy leasingu prowadzącego do przeniesienia własności z wyłączeniem leasingu zwrotnego,
- **b) Wartości niematerialne i prawne**, kategoria może obejmować wydatki j.n.:
	- koszty nabycia wartości niematerialnych i prawnych w formie patentów, licencji, knowhow, nieopatentowanej wiedzy technicznej, jeżeli wartości te spełniają łącznie następujące warunki:
	- będą wykorzystywane wyłącznie do celów projektu objętego wsparciem,
	- będą podlegać amortyzacji zgodnie z przepisami o rachunkowości,
	- będą nabyte od osób trzecich nie powiązanych z przedsiębiorcą na warunkach rynkowych,
- **c) Informacja i promocja**, kategoria może obejmować wydatki j.n.:
	- koszty działań informacyjno-promocyjnych;
	- koszty organizacji i przeprowadzenia działań służących ekspansji rynkowej, w tym międzynarodowej;
- **d) Udział w targach, wystawach i misjach gospodarczych**, kategoria może obejmować wydatki i.n.:
	- koszty udziału w krajowych oraz zagranicznych wydarzeniach targowowystawienniczych, misjach gospodarczych, w tym międzynarodowych;
- **e) Usługi zewnętrzne, z wyjątkiem usług szkoleniowych**, kategoria może obejmować wydatki j.n.:
	- zakup usług informatycznych, wzorniczych, technicznych, doradczych i eksperckich związanych z rozwijaniem modelu biznesowego,
- **f) Wynagrodzenia wraz z pozapłacowymi kosztami pracy personelu zaangażowanego w rzeczową realizację projektu (koszty bezpośrednie)**, kategoria może obejmować wydatki j.n.:
	- wynagrodzenia wraz z obowiązkowymi pozapłacowymi kosztami pracy osób zaangażowanych w realizację projektu objętego wsparciem z zastrzeżeniem, że kwalifikowalnymi składnikami wynagrodzenia wraz z obowiązkowymi kosztami pracy są: wynagrodzenie brutto, składki pracodawcy na ubezpieczenia społeczne, zdrowotne, składki na fundusz pracy, fundusz gwarantowanych świadczeń pracowniczych oraz wydatki ponoszone przez Pracowniczy Program Emerytalny, zgodnie z ustawą z dnia 24 kwietnia 2004 r. o pracowniczych programach emerytalnych;
- **g) Zakup surowców lub materiałów,** kategoria może obejmować wydatki j.n.:
	- zakup surowców lub materiałów służących przetestowaniu oraz właściwej produkcji;

### **2. Koszty pośrednie:**

- koszty administracyjne;
- zakup usług zewnętrznych (zakup usług, np. pocztowych, telefonicznych, internetowych, księgowych, kurierskich związanych z obsługą projektu, powielania dokumentów związanych z obsługą projektu);
- koszty wynajmu lub utrzymania budynków niezbędnych do realizacji projektu.

**Koszty pośrednie projektu są rozliczane wyłącznie według stawki ryczałtowej w wysokości do 15% bezpośrednich kwalifikowalnych kosztów związanych z zaangażowaniem personelu projektu**.

### **Zakres rzeczowy**

Zakres rzeczowy powinien przedstawiać logiczny ciąg prac, które Wnioskodawca zamierza przeprowadzić w ramach projektu. Należy podać niezbędne **Zadania** i skrótowo opisać **działania planowane w ramach realizacji każdego Zadania**. Należy podać **datę rozpoczęcia** i **zakończenia Zadania**. Wymienione działania powinny obejmować całość realizacji projektu.

## **Zakres rzeczowy projektu powinien zostać podzielony na 3 do 5 Zadań wynikających ze specyfiki wdrażanego przedsięwzięcia. Zadania powinny być adekwatne do zakresu rzeczowego projektu.**

Zadania powinny być planowane w ramach okresu realizacji projektu metodycznie i stopniowo. Należy unikać zadań ciągłych. **Co najmniej jedno Zadanie merytoryczne (tj. niezwiązane z kosztami pośrednimi) powinno zostać zrealizowane nie później niż w połowie okresu kwalifikowalności wydatków Projektu.**

#### Uwaga!

Przyjęta struktura kosztów i przyjęty plan działań, tj. Zadania projektu powinny być optymalne i odpowiadać na planowany zakres rzeczowy w kontekście przedmiotu projektu. Zadania projektu powinny być bezpośrednio związane z zakresem rzeczowym projektu i uwzględniać możliwość ich wykonania w planowanym okresie realizacji projektu.

*Przykład – nazwy Zadań w ujęciu rzeczowym <limit 600 znaków>: Zadanie 1 - "Wytworzenie oprogramowania systemu";* 

*Zadanie 2 - "Przeprowadzenie testów i badań oprogramowania"; Zadanie 3 - Koszty pośrednie.* 

W polu **"Opis działań planowanych do realizacji w ramach wskazanych zadań/podmiot działania"** należy wskazać i opisać rodzaje działań, jakie mają zostać zrealizowane w ramach danego Zadania. **Pojedyncze Zadanie powinno dotyczyć określonej czynności i opisywać działania, jakie będą podejmowane w związku z jego realizacją.** Realizacja poszczególnych Zadań projektu powinna prowadzić Wnioskodawcę do wdrożenia wypracowanego modelu biznesowego i dotyczyć rozwoju produktu. Należy unikać powielania tych samych informacji w odniesieniu do planowanych Zadań. <limit 3000 znaków>

### **Zakres finansowy**

Należy wskazać koszty kwalifikowalne, jakie zostaną poniesione w ramach poszczególnych kategorii kosztów niezbednych dla realizacji każdego z Zadań wskazanych w tabeli "Zakres rzeczowy".

Pełne informacje na temat pojedynczego kosztu obejmują:

**Kategorię kosztu** (lista rozwijana).

Dla każdego z Zadań przewidziane są do wyboru wszystkie kategorie kosztów wynikające z katalogu wydatków kwalifikowanych dla poddziałania 1.1.2 POPW (określone powyżej w części VIII Instrukcji). Wnioskodawca powinien dobierać kategorie kosztów do Zadań zgodnie ze specyfiką zadania.

### **Nazwa kosztu** <limit 200 znaków>

Należy wprowadzić nazwę kosztu przypisaną do danej kategorii wydatków. Należy wyspecyfikować nazwy kosztów związane z realizacją Zadania i czynności w projekcie.W szczególności bezpośrednio wskazać z nazwy rodzaj lub funkcję planowanych do poniesienia kosztów, *np. usługa wzornictwa dla urządzenia, koszt badań użytkowników, zakup maszyny.* 

Nie dopuszcza się stosowania nazw własnych planowanych do zakupu produktów.

### **Wydatki ogółem**

Kwoty wydatków uwzględniane w polach "wydatki ogółem" muszą dotyczyć kwot brutto planowanych wydatków (tj. łącznie z VAT, jeśli w przypadku danego wydatku kwota brutto będzie kwotą netto podwyższoną o kwotę VAT).

### **Wydatki kwalifikowalne**

Kwoty wydatków uwzględniane w polach "Wydatki kwalifikowalne" powinny dotyczyć kwot netto (tj. bez VAT) w przypadku Wnioskodawców, którzy mają możliwość odzyskania VAT.

Kwot brutto (tj. zawierających VAT) wyłącznie w przypadku Wnioskodawców, dla których VAT może być wydatkiem kwalifikowalnym (nie podlega odzyskaniu).

### **W tym VAT**

Jeżeli Wnioskodawca nie ma możliwości odzyskania podatku VAT, może wnioskować o refundację części lub całości poniesionego w ramach projektu podatku VAT i zaliczyć go do wydatków kwalifikowalnych, w takim przypadku powinien odzwierciedlić kwotę podatku VAT właśnie w polu "W tym VAT". W pozostałych przypadkach pola "w tym VAT" nie należy wypełniać.

- Wskazanie wartości wnioskowanego **dofinansowania** kosztu.

Pole "% dofinansowania" wylicza się automatycznie na podstawie pól "Dofinansowanie" oraz "Wydatki kwalifikowalne".

# **Maksymalna intensywność wsparcia w poddziałaniu 1.1.2 POPW wynosi 85% wydatków kwalifikowalnych.**

### Uwaga!

Z uwagi na możliwość popełnienia błędów przy konstruowaniu wydatków kwoty wskazane w kategorii "Wydatki kwalifikowalne" należy podawać w zaokrągleniu do pełnych setek złotych w górę.

Kwoty w polu "Wartość ogółem" nie należy zaokrąglać.

W przypadku, gdy Wnioskodawca zamierza wnioskować o refundację części lub całości poniesionego w ramach projektu podatku VAT, kwotę "Wydatków kwalifikowalnych" (łącznie z VAT) należy zaokrąglić zgodnie z podanym poniżej przykładem.

*Jeżeli w ramach projektu planuje się poniesienie jednostkowego wydatku kwalifikowalnego na poziomie 13 145 zł, należy dokonać zaokrąglenia do kwoty 13 200 zł.* 

## **Wydatki rozliczane ryczałtowo**

W odniesieniu do "Kosztów pośrednich" - rozliczanych według stawki ryczałtowej w wysokości do 15% bezpośrednich kwalifikowalnych kosztów związanych z zaangażowaniem personelu projektu należy uzupełnić tabelę "Wydatki rozliczane ryczałtowo".

Należy uzupełnić kolumny: "Wydatki kwalifikowalne" oraz "Dofinansowanie".

Kolumny "Wydatki ogółem" oraz "% dofinansowania" zostaną uzupełnione automatycznie na podstawie wpisanych przez Wnioskodawcę danych.

### **Plan finansowy**

Należy przedstawić strukturę finansowania projektu w poszczególnych kwartałach przyjętego okresu realizacji projektu. W skład tej części wniosku wchodzą:

- pola **Rok** oraz **Kwartał**, oznaczają kolejne kwartały realizacji projektu i muszą zawierać się w jego okresie;
- pola liczbowe wypełniane przez Wnioskodawcę: **Kwota wydatków ogółem**, **Kwota wydatków kwalifikowalnych**, **Kwota dofinansowania, Kwota środków własnych**. Należy przestrzegać, aby w każdym kwartale realizacji projektu suma pól: Kwota dofinansowania + Kwota środków własnych = Kwota wydatków ogółem;
- pole tekstowe o charakterze opisowym **Sposób zapewnienia przez Wnioskodawcę środków własnych**;
- pola w wierszu **Razem** wypełniane automatycznie przez Generator Wniosków na podstawie danych liczbowych podanych przez Wnioskodawcę w kolumnach: **Kwota wydatków ogółem**, **Kwota wydatków kwalifikowalnych** i **Kwota dofinansowania.**

Informacje wygenerowane w wierszu **Razem** muszą być zgodne z odpowiednimi polami: **Zakres finansowy**, tj. wiersz **Ogółem wydatki ponoszone**, odpowiednio kolumny: **Wydatki ogółem, Wydatki kwalifikowalne** i **Dofinansowanie**.

W kolumnie **"Sposób zapewnienia przez Wnioskodawcę środków własnych"** należy wskazać źródła finansowania kwoty wkładu własnego przez Wnioskodawcę w poszczególnych kwartałach. W każdym wierszu, w kolumnie "Sposób zapewnienia przez Wnioskodawcę środków własnych" należy wskazać podstawę pochodzenia wkładu własnego (środki własne, kredyt, pożyczka, promesa, środki finansowe pozyskane od rodziny, przyjaciół, anioła biznesu, inwestora zewnętrznego, społeczności crowdfundingowej, itp.). <limit 1000 znaków>

Wnioskodawca powinien opisać zapewnienie wymaganego wkładu własnego w wysokości minimum 15% wydatków kwalifikowalnych projektu.

Zgodnie z zapisami Regulaminu konkursu poddziałania 1.1.2 POPW, w ramach oceny projektu, Panel Ekspertów weryfikuje kryterium dotyczące zdolności Wnioskodawcy do sfinansowania projektu w części stanowiącej wkład własny.

Informacje te będą brane pod uwagę przy ocenie spełnienia kryterium: *Wnioskodawca zapewnia wymagany wkład własny.*

### **Wydatki w ramach kategorii kosztów**

Tabela uzupełniana automatycznie na podstawie danych zawartych w tabeli "Zakres finansowy".

## **Uzasadnienie konieczności poniesienia planowanych kosztów w ramach projektu**

Należy podać uzasadnienie wydatków ponoszonych w ramach projektu. Wnioskodawca powinien wykazać zasadność i racjonalność poniesienia zaplanowanych w ramach projektu kosztów w podziale na poszczególne kategorie kosztowe. Bezwzględnie należy odnieść się do każdego z kosztów wyszczególnionych w budżecie (z wyjątkiem kosztów pośrednich rozliczanych ryczałtem). Należy unikać ogólnikowych stwierdzeń oraz powielania tych samych informacji w odniesieniu do planowanych kosztów. Uzasadnienie w sposób wyczerpujący powinno wskazywać na konieczność poniesienia kosztów w ramach przyjętych w projekcie kategorii kosztów. <limit 10000 znaków>

Wydatkami kwalifikowalnymi są wydatki opisane i uzasadnione w sposób przejrzysty, racjonalny, efektywny i adekwatny do zaplanowanych przez Wnioskodawcę działań i celów projektu oraz celów określonych dla poddziałania.

Wydatkami kwalifikowalnymi są tylko takie wydatki, które są niezbędne do prawidłowej realizacji projektu i są bezpośrednio związane z przedmiotem tego projektu. Działania zaplanowane w ramach projektu muszą być odpowiednie do skali i rodzaju działalności Wnioskodawcy.

W ramach uzasadnienia kosztów należy wskazać kalkulacje dla wyliczenia wysokości poszczególnych kosztów. Wnioskodawca powinien wskazać źródła danych, na podstawie których określił kwoty poszczególnych wydatków.

W przypadku opisywania wydatków, które nie mają charakteru rzeczowego - dotyczy kosztów wynagrodzeń - należy określić stanowiska uwzględnione w projekcie. Ponadto, należy określić strukturę kosztu wraz z podaniem struktury etatowej obrazującej planowane zaangażowanie personelu w projekcie w okresie jego realizacji, tj. forma zatrudnienia (rodzaj umowy) i okres zaangażowania (od-do), wysokość zaangażowania (zaangażowanie godzinowe, stawka godzinowa, wymiar etatu, etc.).

Odnośnie podstawy wynagradzania członków zarządu i kwestii wypłaty wynagrodzenia na podstawie aktu powołania do zarządu należy zauważyć, że zgodnie z zapisami rozdziału 6.15, pkt 2 *Wytycznych w zakresie kwalifikowalności wydatków w ramach Europejskiego Funduszu Rozwoju Regionalnego, Europejskiego Funduszu Społecznego oraz Funduszu Spójności na lata 2014- 2020* "Wydatki związane z wynagrodzeniem personelu są ponoszone zgodnie z przepisami krajowymi, w szczególności zgodnie z ustawą z dnia 26 czerwca 1974 r. - *Kodeks pracy*, co oznacza, że wynagrodzenie wypłacane na podstawie aktu powołania do zarządu, które wynika z przepisów kodeksu spółek handlowych i jest jednoznaczne z nawiązaniem stosunku organizacyjnego do pełnienia funkcji, oznacza brak kwalifikowalności wynagrodzenia ustanowionego na takiej podstawie.

Tym samym, aby wynagrodzenie członka zarządu było wydatkiem kwalifikowalnym w projekcie, niezbędne jest nawiązanie stosunku pracy na podstawie umowy o pracę. Koszty wynagrodzenia członka zarządu na podstawie umowy cywilnoprawnej są niekwalifikowalne w ramach projektu.

Dodatkowo, zgodnie z zapisami rozdziału 6.15, pkt 11 Wytycznych w zakresie kwalifikowalności wydatków w ramach Europejskiego Funduszu Rozwoju Regionalnego, Europejskiego Funduszu Społecznego oraz Funduszu Spójności na lata 2014-2020, należy pamiętać, że koszty związane z wyposażeniem stanowiska pracy personelu projektu są kwalifikowalne w pełnej wysokości, z zastrzeżeniem sekcji 6.12.1 wytycznych, wyłącznie w przypadku personelu projektu zatrudnionego na podstawie stosunku pracy w wymiarze co najmniej ½ etatu. W przypadku personelu projektu zaangażowanego na podstawie stosunku pracy w wymiarze poniżej ½ etatu lub na podstawie innych form zaangażowania, koszty związane z wyposażeniem stanowiska pracy personelu projektu są niekwalifikowalne.

Opis dotyczący usług zewnętrznych, powinien zawierać informacje takie jak zakres usługi, koszt jednostkowy usługi, przyjęty sposób szacowania wartości usługi, tj. np. stawka za godzinę lub dzień doradztwa, czas niezbędny do realizacji usługi, związek kosztu z realizowanym projektem.

Opis kosztów związanych z nabyciem wartości niematerialnych i prawnych lub środków trwałych (innych niż nieruchomości) powinien dotyczyć takich informacji jak: koszt jednostkowy oraz liczba i rodzaj środków trwałych oraz uzasadnienie ich związku z realizacją projektu, koszt jednostkowy oraz liczba i rodzaj jednostek nabywanych wartości niematerialnych i prawnych, a także uzasadnienie ich związku z realizacją projektu.

Przez "racjonalne" należy rozumieć, iż ich wysokość musi być dostosowana do zakresu zaplanowanych czynności. Wykazane koszty nie mogą być zawyżone ani zaniżone.

Przez **"uzasadnione"** należy rozumieć, iż wydatki muszą być potrzebne i bezpośrednio związane z realizacją działań uznanych za kwalifikowalne, zaplanowanych w projekcie. Wnioskodawca jest zobowiązany wykazać konieczność poniesienia każdego wydatku.

Informacje te będą brane pod uwagę przy weryfikacji spełniania kryterium: *Wydatki w ramach projektu są kwalifikowalne, racjonalne i uzasadnione*.

# **IX. ZESTAWIENIE FINANSOWE OGÓŁEM**

# **Całkowite wydatki na realizację projektu**

Pola wyliczane automatycznie na podstawie danych wprowadzonych w części VIII wniosku.

Zamieszczone informacje będą brane pod uwagę przy ocenie kryterium: *Wydatki w ramach projektu są kwalifikowalne, uzasadnione, racjonalne*.

# **X. ŹRÓDŁA FINANSOWANIA WYDATKÓW**

W tym punkcie określić należy planowany sposób finansowania całkowitych i kwalifikowalnych wydatków ponoszonych w projekcie w podziale na rodzaje następujących źródeł finansowania:

- a) Środki wspólnotowe
- b) Prywatne, w tym:
- Środki własne
- Kredyt
- inne (w przypadku finansowania wydatków z innych źródeł niż kredyt należy wpisać, jakie to źródła).

Kwota wnioskowanego dofinansowania powinna stanowić sumę środków wykazanych w pozycjach:

- "Środki wspólnotowe" (wynoszące maksymalnie 85% wydatków kwalifikowalnych),

- "Środki prywatne" (wynoszące minimalnie 15% wydatków kwalifikowalnych).

Suma Ś*rodków wspólnotowych* oraz *Środków prywatnych* powinna być równa kwocie wydatków ogółem związanych z realizacją projektu (kwalifikowalnych oraz niekwalifikowalnych).

Informacje te będą brane pod uwagę przy ocenie spełnienia kryterium: *Wnioskodawca zapewnia wymagany wkład własny.*

## **XI. OTRZYMANA POMOC ORAZ POWIĄZANIE PROJEKTU**

W polu:

**"Pomoc** *de minimis* **otrzymana w odniesieniu do tych samych wydatków kwalifikowalnych związanych z projektem, którego dotyczy wniosek"** oraz

**"Pomoc publiczna inna niż** *de minimis* **otrzymana w odniesieniu do tych samych wydatków kwalifikowalnych związanych z projektem, którego dotyczy wniosek"**

należy wskazać, czy Wnioskodawca uzyskał pomoc (*de minimis* lub inną niż *de minimis*) na projekt, którego dotyczy wniosek, w ramach innych programów wsparcia finansowanych ze środków krajowych, jednostek samorządu terytorialnego, zagranicznych lub z innych form wsparcia publicznego.

Jeśli Wnioskodawca nie korzystał z żadnej pomocy państwa w odniesieniu do tych samych wydatków kwalifikowalnych, które zostały uwzględnione w projekcie objętym wnioskiem, zaznacza pole "Nie" oraz nie wypełnia dalszych pól.

Jeżeli Wnioskodawca zaznaczy odpowiedź "Tak" zobowiązany jest wypełnić wszystkie podpunkty dotyczące danego rodzaju pomocy.

W przypadku odpowiedzi **pozytywnej** w części dotyczącej pomocy *de minimis*, Wnioskodawca wpisuje informacje na temat uzyskanej pomocy *de minimis*, otrzymanej na pokrycie części wydatków kwalifikowalnych związanych z projektem, którego dotyczy wniosek. Wymaganymi informacjami są w tym przypadku "Łączna kwota tej pomocy w PLN" oraz "Rodzaje wydatków kwalifikowalnych związanych z projektem, którego dotyczy wniosek, objętych tą pomocą".

W przypadku odpowiedzi **pozytywnej** w części dotyczącej pomocy publicznej innej niż *de minimis*, Wnioskodawca wpisuje informacje na temat uzyskanej pomocy publicznej innej niż pomoc *de minimis*, otrzymanej z innych źródeł na pokrycie części wydatków kwalifikowalnych związanych z projektem, którego dotyczy wniosek.

Wymaganymi informacjami są w tym przypadku "Łączna kwota tej pomocy w PLN" oraz "Rodzaje wydatków kwalifikowalnych związanych z projektem, którego dotyczy wniosek, objętych tą pomocą".

W polu "**Opis powiązania projektu z innymi projektami Wnioskodawcy**" należy podać informacje dotyczące powiązań projektu z innymi projektami Wnioskodawcy w ramach POPW lub innych programów operacyjnych.

Należy opisać te powiązania, podać tytuł, datę złożenia wniosku o dofinansowanie każdego z powiązanych projektów, datę podpisania umowy / umów o dofinansowanie (jeśli dotyczy) oraz źródła finansowania / dofinansowania projektów, podmiot udzielający wsparcie i numer identyfikacyjny projektu/ umowy o dofinansowanie, daty rozpoczęcia i zakończenia realizacji projektu bądź datę rozwiązania umowy o dofinansowanie (jeśli dotyczy). Jeżeli projekt nie jest powiązany z innymi projektami Wnioskodawcy należy wpisać "Nie dotyczy". <limit 10000 znaków>

#### Uwaga!

Zakupienie składnika majątku trwałego z udziałem środków unijnych, a następnie zaliczenie odpisów amortyzacyjnych do kosztów uzyskania przychodów może zostać uznane przez właściwe służby jako podwójne finansowanie. Zatem wnioskodawca/beneficjent może zostać zobowiązany do pomniejszenia wartości składnika majątku trwałego o wartość otrzymanego dofinansowania dla celów obliczenia odpisów amortyzacyjnych stanowiących koszt uzyskania przychodów.

### **XII. SZCZEGÓŁOWY OPIS PROJEKTU**

**W tej części wniosku powinny znaleźć się wyczerpujące informacje dotyczące planowanego w ramach realizacji projektu wdrożenia wypracowanego modelu biznesowego i rozwoju produktu.**

### **Opis innowacyjnego produktu**

Należy szczegółowo opisać nowy produkt – jego cechy i funkcjonalności, z uwzględnieniem definicji innowacji zawartej w *Podręczniku Oslo – Zasady Gromadzenia i Interpretacji Danych Dotyczących Innowacji*. Na potrzeby realizacji działania 1.1 POPW wymagane jest, aby wybrane do dofinansowania projekty dotyczyły wdrożenia **innowacji produktowej**, rozumianej jako: *wprowadzenie na rynek przez dane przedsiębiorstwo wyrobu lub usługi, które są nowe lub znacząco udoskonalone w zakresie swoich cech lub zastosowań***.**

Zalicza się tu znaczące udoskonalenia pod względem specyfikacji technicznych, komponentów i materiałów, wbudowanego oprogramowania, łatwości obsługi lub innych cech funkcjonalnych.

Należy przedstawić, w jakim stopniu **produkt charakteryzuje się nowością w skali danego rynku**, w kontekście nowych cech i funkcjonalności produktów dostępnych na rynku. Wsparcie uzyskać mogą projekty dotyczące innowacji produktowej przynajmniej na skalę krajową, tzn. objęty wdrożeniem produkt charakteryzuje się nowością w odniesieniu do posiadanych przez niego nowych cech i funkcjonalności w porównaniu do rozwiązań dostępnych na rynku krajowym.

**Nowe cechy i funkcjonalności wdrażanego produktu powinny mieć istotne znaczenie dla jego odbiorców.** Należy mieć na uwadze, że nowe cechy produktu, niepowodujące zmiany przydatności użytkowej produktu, niezauważalne przez odbiorcę produktu oraz nieprzesądzające o jego konkurencyjności, nie będą stanowiły podstawy do pozytywnej oceny projektu. <limit 10000 znaków>

Na podstawie informacji w tej części wniosku ocenione zostanie kryterium: *Innowacyjność produktu.* W ramach tego kryterium projekt może otrzymać 0, 1 lub 3 punkty w zależności od zasięgu innowacyjności (brak innowacyjności lub innowacja ma poziom niższy niż poziom kraju, innowacja na poziomie kraju, innowacja na poziomie powyżej kraju), oddziaływaniu na odbiorcę końcowego, tj. klienta oraz posiadany potencjał do wyskalowania w wymiarze globalnym.

### **Model biznesowy**

Wnioskodawca zobowiązany jest szczegółowo i wyczerpująco opisać wszystkie elementy modelu biznesowego:

**Propozycja wartości** – należy opisać innowacyjny produkt (wyrób lub usługę), który generuje wartość dla klientów oraz sposoby rozwiązywania problemów oraz zaspokajania ich potrzeb. Należy opisać zidentyfikowane przewagi konkurencyjne w stosunku do istniejących na rynku rozwiązań, które cechują produkt; <limit 5000 znaków>

**Segment klientów** – należy przedstawić zidentyfikowane grupy ludzi i organizacji, do których przedsiębiorstwo stara się dotrzeć z propozycją wartości i które chce obsługiwać, generując z tego tytułu przychody; <limit 5000 znaków>

**Relacje z klientami** – należy opisać i wskazać sposoby kształtowania relacji z poszczególnymi segmentami klientów, uwzględniające pozyskiwanie klientów, zatrzymywanie klientów, zwiększenie sprzedaży czy utrzymywanie ich satysfakcji; <limit 5000 znaków>

**Kanały komunikacji** – należy opisać i wskazać sposoby oraz kanały komunikacji, dystrybucji oraz sprzedaży propozycji wartości do klientów; <limit 5000 znaków>

**Kluczowe działania** – należy opisać i wskazać najważniejsze działania, które przedsiębiorstwo musi wykonać, aby model biznesowy sprawnie funkcjonował; <limit 5000 znaków>

Na podstawie informacji opisanych w tej części wniosku ("Propozycja wartości", "Segment klientów", "Relacje z klientami", "Kanały" i "Kluczowe działania") ocenione zostanie kryterium: *Uzasadnienie biznesowe.*

Jest to pierwsze kryterium rozstrzygające w ramach kryteriów wyboru projektów poddziałania 1.1.2 POPW. W przypadku, gdy w wyniku przeprowadzonej oceny więcej niż jeden projekt uzyska jednakową łączną liczbę punktów, wsparcie w pierwszej kolejności zostanie przyznane projektom, które otrzymały większą liczbę punktów w kryterium *Uzasadnienie biznesowe.*

**Kluczowe zasoby (osobowe)** – należy opisać odpowiednio zasoby kadrowe (personel projektu), jakimi Wnioskodawca dysponuje na potrzeby realizacji projektu. Należy odpowiednio wskazać:

- imię i nazwisko,
- rola w projekcie,
- wykształcenie,
- szkolenia specjalistyczne,
- znajomość języków obcych,
- opis doświadczenia zawodowego związanego z pełnioną funkcją w projekcie.

Należy opisać:

- strukturę organizacyjną zespołu projektowego (przyjęte role/stanowiska w projekcie, w tym kadry zarządzającej),
- podział zadań w zespole wraz z wykazem obowiązków w ramach poszczególnych stanowisk,
- kompetencje i doświadczenie wszystkich członków zespołu,
- uzasadnienia dla poszczególnych ról/stanowisk w projekcie.

Wnioskodawca powinien opisać sposób zarządzania projektem. Wykazać, że wskazany przez Wnioskodawcę potencjał osobowy gwarantuje prawidłową i efektywną realizację projektu.

Należy mieć na uwadze, że każdorazowo osoby angażowane do zespołu powinny posiadać doświadczenie i kwalifikacje adekwatne do zadań przypisanych w ramach projektu. Ponadto przyjęta struktura zespołu i przedstawione zasoby osobowe powinny być adekwatne do zakresu i celu realizacji przedsięwzięcia. <limit 5000 znaków>

Zasoby kadrowe zaangażowane do realizacji projektu to osoby zatrudnione na podstawie stosunku pracy, osoby samozatrudnione, osoby współpracujące w rozumieniu art. 13 pkt 5 ustawy z dnia 13 października 1998 r. o systemie ubezpieczeń społecznych (Dz. U. z 2019 r. poz. 300, z późn. zm.) oraz wolontariusze wykonujący świadczenia na zasadach określonych w ustawie z dnia 24 kwietnia 2003 r. o działalności pożytku publicznego i o wolontariacie (Dz. U. z 2019 r. poz. 688, z późn. zm.) a także osoby zaangażowane do realizacji zadań lub czynności w ramach projektu na podstawie umów cywilnoprawnych. Należy pamiętać, że osoby, które Wnioskodawca zamierza zatrudnić na zasadach innych, niż umowa o pracę, muszą być wybrane zgodnie z odpowiednią procedurą (rozeznanie rynku, procedura konkurencyjności) przed zawarciem z nimi stosownej umowy.

**Kluczowe zasoby (materialne) -** należy wskazać i opisać zasoby potrzebne do wygenerowania wartości dodanej oraz dotarcia do klientów za pomocą kanałów dystrybucji, np. maszyny, urządzenia, nieruchomości itp. Opisane zasoby materialne powinny być adekwatne do zakresu i celu realizacji przedsięwzięcia; <limit 5000 znaków>

**Kluczowe zasoby (niematerialne) -** należy wskazać i opisać zasoby potrzebne do wygenerowania wartości dodanej oraz dotarcia do klientów za pomocą kanałów dystrybucji, np. marka, patenty, prawa autorskie, bazy danych itp. Opisane zasoby niematerialne powinny być adekwatne do zakresu i celu realizacji przedsięwzięcia; <limit 5000 znaków>

**Kluczowi partnerzy** – należy uzasadnić i wskazać dostawców, współpracowników, od których zależy sprawne funkcjonowanie przedsiębiorstwa; <limit 5000 znaków>

Na podstawie informacji opisanych w tej części wniosku ("Kluczowe zasoby (osobowe)", "Kluczowe zasoby (materialne)", "Kluczowe zasoby (niematerialne)" i "Kluczowi partnerzy") ocenione zostanie kryterium: *Zasoby i partnerzy.*

**Strumienie przychodów** – należy wskazać ilość środków generowanych przez przedsiębiorstwo w związku z obsługą każdego z segmentów rynku, w tym polityka cenowa. W zakresie tego elementu będzie oceniane m.in. wiarygodność strumieni przychodów, polityka cenowa, wysokość przychodów pozwalająca na zachowanie płynności finansowej. Projekcja przychodów powinna obejmować okres realizacji projektu oraz rok po zakończeniu projektu, tj. maksymalnie 3 lata. W tym polu wniosku o dofinansowanie Wnioskodawca opisuje rodzaje przychodów uzyskiwanych z każdego z segmentów rynku oraz politykę cenową. Dane finansowo - liczbowe nt. ilości środków generowanych przez przedsiębiorstwo i projekcji przychodów należy przedstawić zgodnie z załącznikiem nr 2 do wniosku: Model biznesowy - strumienie przychodów; <limit 5000 znaków>

**Struktura kosztów** – należy wskazać wszystkie koszty generowane w ramach realizowanego przedsięwzięcia, tj. koszty tworzenia i dostarczania wartości dodanej, pozyskania i utrzymania klienta oraz generowania przychodów. W zakresie tego elementu będzie oceniane m.in. wysokość poszczególnych kategorii kosztów, ich wpływ na dynamikę rozwoju przedsiębiorstwa, a także poziom zapotrzebowania na kapitał zewnętrzny. Struktura kosztów powinna obejmować okres realizacji projektu oraz rok po zakończeniu projektu tj. maksymalnie 3 lata.

W tym polu Wnioskodawca opisuje rodzaje wydatków ponoszonych w związku z korzystaniem z określonego dla przedsiębiorstwa modelu biznesowego. Dane finansowe – liczbowe nt. tych wydatków należy przedstawić zgodnie z załącznikiem nr 3 do wniosku - Model biznesowy – struktura kosztów; <limit 5000 znaków>

Na podstawie informacji opisanych w tej części wniosku ("Strumienie przychodów" "Struktura kosztów") ocenione zostanie kryterium: *Finanse przedsięwzięcia.*

### **Wskazanie ww. elementów modelu biznesowego jest obligatoryjne w ramach projektu aplikującego o wsparcie w ramach poddziałania 1.1.2 POPW.**

Należy mieć na uwadze, że na podstawie informacji wykazanych w części wniosku: **Model biznesowy** prowadzona będzie ocena trzech kryteriów wyboru projektów, j.n.:

- *1) Uzasadnienie biznesowe*
- *2) Zasoby i partnerzy*
- *3) Finanse przedsięwzięcia*

ad. 1) W ramach kryterium *Uzasadnienie biznesowe* oceniane będą następujące elementy modelu biznesowego, w ujęciu biznesowym: Propozycja wartości, Segment klientów, Relacje z klientami, Kanały, Kluczowe działania. Wymienione elementy modelu biznesowego oceniane są w ramach kryterium jako całość.

Ocenie podlegają stopień adekwatności, wykonalności i spójności przedstawionych elementów modelu biznesowego.

Przez "adekwatność" rozumie się, iż proponowane elementy modelu biznesowego są właściwie zaplanowane w stosunku do oczekiwanych rezultatów projektu oraz oferowanej przez Wnioskodawcę propozycji wartości.

Przez "wykonalność" rozumie się, iż planowane przez Wnioskodawcę cele biznesowe przedsięwzięcia uwzględniają obecne oraz przyszłe uwarunkowania rynkowe, technologiczne, organizacyjne i ekonomiczne.

Przez "spójność" rozumie się, iż opisane elementy modelu biznesowego uzupełniają się, tworząc w sposób logiczny spójny model.

Opis wyżej wymienionych elementów modelu biznesowego, w ujęciu biznesowym, powinien uwzględniać informacje umożliwiające dokonanie oceny **poziomu przygotowania Wnioskodawcy** do realizacji projektu, tj.:

- a) informacje nt. podjętych działań biznesowych, w wyniku których Wnioskodawca zwiększył szanse na skuteczną komercjalizację produktu,
- b) informacje nt. zdiagnozowanych potrzeb, w tym czynników zewnętrznych, warunkujących realizację projektu (np. wymagane certyfikaty, pozwolenia, licencje itp.),

c) informacje nt. zidentyfikowanych ryzyk i planowanych do podjęcia działań w celu ich mitygacji.

Opis **poziomu przygotowania** do realizacji projektu należy wskazać biorąc pod uwagę poniższe informacje:

- ad. a) jakie działania Wnioskodawca podjął, by rozwinąć swój produkt, zwłaszcza w okresie po zakończeniu inkubacji, w tym;
	- czy Wnioskodawca zaangażował własny kapitał w rozwój produktu;
	- czy Wnioskodawca pozyskał już pierwszych klientów;
	- czy Wnioskodawca rozpoczął już generowanie przychodów.

### **Przykład 1**

Start-up planujący wprowadzenie na rynek aplikacji mobilnej pośredniczącej między właścicielami zwierząt domowych a osobami oferującymi tymczasową opiekę nad zwierzętami podjął współpracę z firmą produkującą karmę, w celu szerszej promocji oferowanych przez obie firmy produktów. Działanie to zwiększyło szanse na skuteczną komercjalizację produktu.

### **Przykład 2**

Firma, przeprowadziła pilotażowe wdrożenie pierwszych automatów do wydawania leków w szpitalach zlokalizowanych w południowej Polsce. Dzięki temu otrzymała pierwsze informacje zwrotne od klientów, które przełożyły się na ulepszenie produktu i jego lepsze dopasowanie do potrzeb grupy docelowej.

- ad. b) czy Wnioskodawca określił swoje potrzeby związane z rozwojem produktu w zakresie finansowym, kadrowym i technologicznym;
	- czy Wnioskodawca określił, w jaki sposób zamierza zaspokoić wskazane potrzeby;
	- czy Wnioskodawca zidentyfikował uwarunkowania zewnętrzne realizacji swojego przedsięwzięcia;
	- czy Wnioskodawca zidentyfikował/uzyskał/stara się o potrzebne certyfikaty, pozwolenia i licencje niezbędne do realizacji przedsięwzięcia (jeżeli dotyczy);
	- czy Wnioskodawca rozpoznał alternatywne źródła finansowania w przypadku braku uzyskania dotacji.

### **Przykład 3**

Firma oferująca innowacyjne systemy do zraszania trawy zidentyfikowała potrzebę pozyskania zaawansowanej i aktualnej wiedzy eksperckiej z zakresu botaniki. Zaplanowane zostało nawiązanie współpracy z ekspertami z jednego z uniwersytetów z Wielkiej Brytanii.

### **Przykład 4**

Startup planujący produkcję innowacyjnych automatów do segregacji odpadów ocenił, że niezbędnym czynnikiem prowadzącym do skutecznego wprowadzenia produktów na rynek jest uzyskanie jednego z prestiżowych, międzynarodowych certyfikatów. Umożliwi on dotarcie do jednego z kluczowych segmentów klientów: gmin na terenie całej Polski.

ad. c) - czy Wnioskodawca zidentyfikował czynniki towarzyszące jego działalności;

- czy zbadał otoczenie, w którym zamierza prowadzić działalność;
- czy ocenił skalę występowania ryzyka oraz wskazał odpowiednie sposoby zabezpieczenia przed ryzykiem, czy zaplanował odpowiednie procesy naprawcze.

### **Przykład 5**

Startup, który zamierza uruchomić platformę internetową, na której można uzyskać (poprzez algorytm) sugestie nt. prezentu na podstawie wskazanych przez użytkownika zainteresowań

i danych demograficznych osoby obdarowywanej, zidentyfikował ryzyko sezonowości sprzedaży i związane z nim ryzyko niewystarczającej sprzedaży ogółem (duża kumulacja sprzedaży w okresie Świąt Bożego Narodzenia, Komunii, popularnych imienin; znacznie mniejsza sprzedaż przez większość roku). Oceniono, że zarówno prawdopodobieństwo wystąpienia ryzyka, jak i skala negatywnych skutków są wysokie. W celu zmniejszenia ryzyka firma planuje rozszerzenie wachlarza usług o algorytm tworzący rekomendacje nt. książek, filmów, seriali na podstawie danych dostarczonych przez użytkownika. Jeśli ta usługa okazałaby się niewystarczająca firma zamierza proponować kolejne usługi oparte o podobne algorytmy.

### **Przykład 6**

Twórcy start-upu z branży telemedycznej ocenili, że występuje wysokie ryzyko niskiego poziomu przychodów w pierwszym okresie sprzedaży. W celu zabezpieczenia się przed niepożądaną sytuacją planuje się wydłużenie okresu testowania produktu oraz późniejsze wprowadzenie produktu do sprzedaży. W ramach działań naprawczych w sytuacji wystąpienia niskiej sprzedaży (pomimo dłuższego okresu testowania produktu), zaplanowano zintensyfikowane działania marketingowe.

### **Informacje te będą brane pod uwagę przy ocenie spełnienia kryterium** *Uzasadnienie biznesowe.*

ad. 2) W ramach kryterium *Zasoby i partnerzy* oceniane będą następujące elementy modelu biznesowego, w ujęciu kompetencyjnym: Kluczowe zasoby, Kluczowi partnerzy. Wymienione elementy modelu biznesowego oceniane są w ramach kryterium jako całość.

Ocenie podlega adekwatność i spójność powyższych elementów modelu biznesowego.

Przez "adekwatność" rozumie się, iż proponowane elementy modelu biznesowego są właściwie zaplanowane w stosunku do oczekiwanych rezultatów projektu oraz posiadanych zasobów Wnioskodawcy.

Przez "spójność" rozumie się, iż opisane elementy modelu biznesowego uzupełniają się, tworząc w sposób logiczny spójny model.

### **Informacje te będą brane pod uwagę przy ocenie spełnienia kryterium** *Zasoby i partnerzy***.**

ad. 3) W ramach kryterium *Finanse przedsięwzięcia* oceniane będą następujące elementy modelu biznesowego, w ujęciu finansowym: Strumienie przychodów, Strumienie kosztów. Wymienione elementy modelu biznesowego oceniane są w ramach kryterium jako całość.

Ocenie podlega poprawność rachunkowa, spójność i wykonalność finansowa powyższych elementów modelu biznesowego.

Przez "poprawność rachunkową" rozumie się, że planowane przez Wnioskodawcę projekcje finansowe nie zawierają błędów rachunkowych.

Przez **"spójność"** rozumie się, iż opisane elementy modelu biznesowego uzupełniają się, tworząc w sposób logiczny spójny model.

Przez "wykonalność finansową" rozumie się, iż przyjęte przez Wnioskodawcę założenia uwzględniają obecne oraz przyszłe uwarunkowania i wykazują opłacalność.

# **Informacje te będą brane pod uwagę przy ocenie spełnienia kryterium** *Finanse przedsięwzięcia***.**

## **XIII. OŚWIADCZENIA**

W tej części Wnioskodawca określa, które części wniosku o dofinansowanie zawierają tajemnicę przedsiębiorstwa Wnioskodawcy podlegającą ochronie oraz podstawę prawną ochrony tej tajemnicy.

Ponadto Wnioskodawca składa dodatkowe oświadczenia przez wybór odpowiedniej opcji.

## **XIV. ZAŁĄCZNIKI**

Integralną część wniosku o dofinansowanie stanowią następujące załączniki:

- **1.** *Raport z inkubacji startupu w ramach Platformy startowej* dokument obligatoryjny, sporządzony na właściwym wzorze opublikowanym na stronie internetowej dokumentacji konkursowej poddziałania 1.1.2 POPW, w formacie PDF lub JPG, potwierdzony za zgodność z oryginałem. Możliwość załączenia tylko jednego dokumentu.
- **2.** *Model biznesowy - strumienie przychodów* dokument obligatoryjny, sporządzony na właściwym wzorze opublikowanym na stronie internetowej dokumentacji konkursowej poddziałania 1.1.2 POPW, w formacie XLS lub XLSX. Możliwość załączenia tylko jednego dokumentu/pliku.
- **3.** *Model biznesowy - struktura kosztów* dokument obligatoryjny, sporządzony na właściwym wzorze opublikowanym na stronie internetowej dokumentacji konkursowej poddziałania 1.1.2 POPW, w formacie XLS lub XLSX. Możliwość załączenia tylko jednego dokumentu/pliku.
- **4.** *Oświadczenie o kwalifikowalności VAT* załącznik składany jest wyłącznie w przypadku projektów w których VAT jest wydatkiem kwalifikowalnym (jeśli dotyczy). Sporządzony na wzorze opublikowanym na stronie internetowej dokumentacji konkursowej poddziałania 1.1.2 POPW, w formacie PDF lub JPG. Możliwość załączenia tylko jednego dokumentu/pliku.
- **5.** *Inne* jeśli dotyczy. Możliwość załączenia od jednego do trzech dokumentów/plików.

Sposób złożenia załączników do wniosku o dofinansowanie określa Regulamin konkursu.